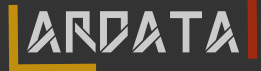

# flextable package

# a grammar to produce tabular reporting from R

Quentin Fazilleau 2019-07-10

https://ardata.fr

### **Motivations**

#### **Provide an R grammar for tabular reporting**

```
library(flextable)
library(magrittr)
ft \le- head(iris, n = 3) %>%
 flextable() %>%
  color(color = "#006699", part = "header") %>%
  colformat_num(
    col_keys = c("Sepal.Length", "Sepal.Width",
                 "Petal.Length", "Petal.Width"),
    digits = 1)
```
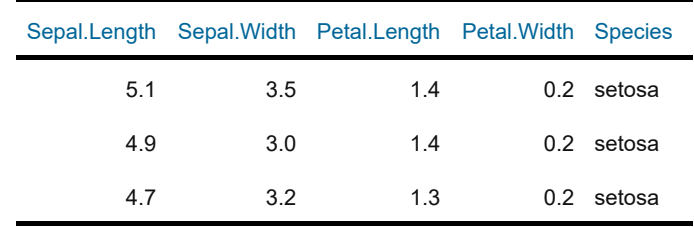

#### **Enable its usage in R Markdown documents with outputs to**

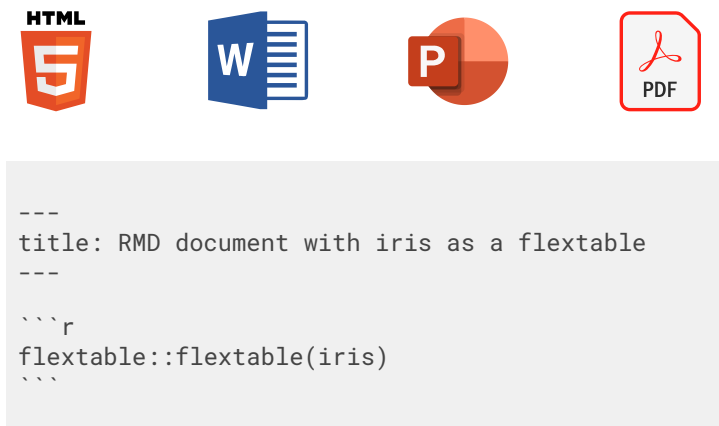

#### **Enable creation of simple and complex tables**

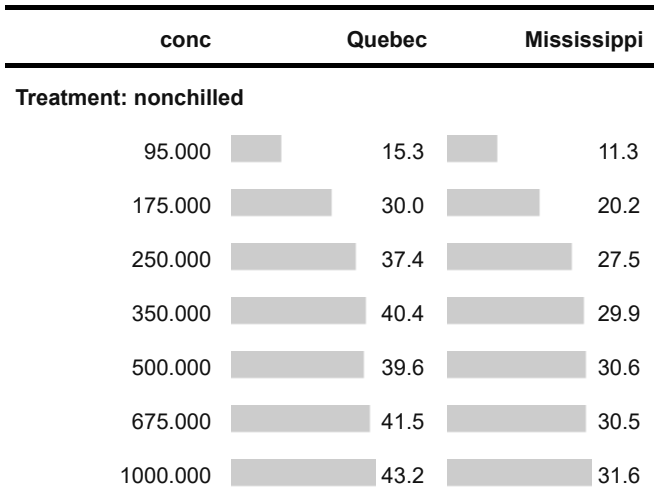

# **History**

#### 2017-03-28

first realease on CRAN, support officer and HTML R Markdown. Idea was to replace ReporteRs::FlexTable.

2017-10-30 **C** 

Merge pull request #37 from mnazarov/master. Added functionality to insert flextable's in R Markdown for docx output.

#### 2017-11-22

R Markdown support for pptx output.

#### 2019-01-29

Refactor internals and add flextable::compose (for complex formatting)

## flextable anatomy

**A flextable object is composed by the 3 parts : header / body / footer**

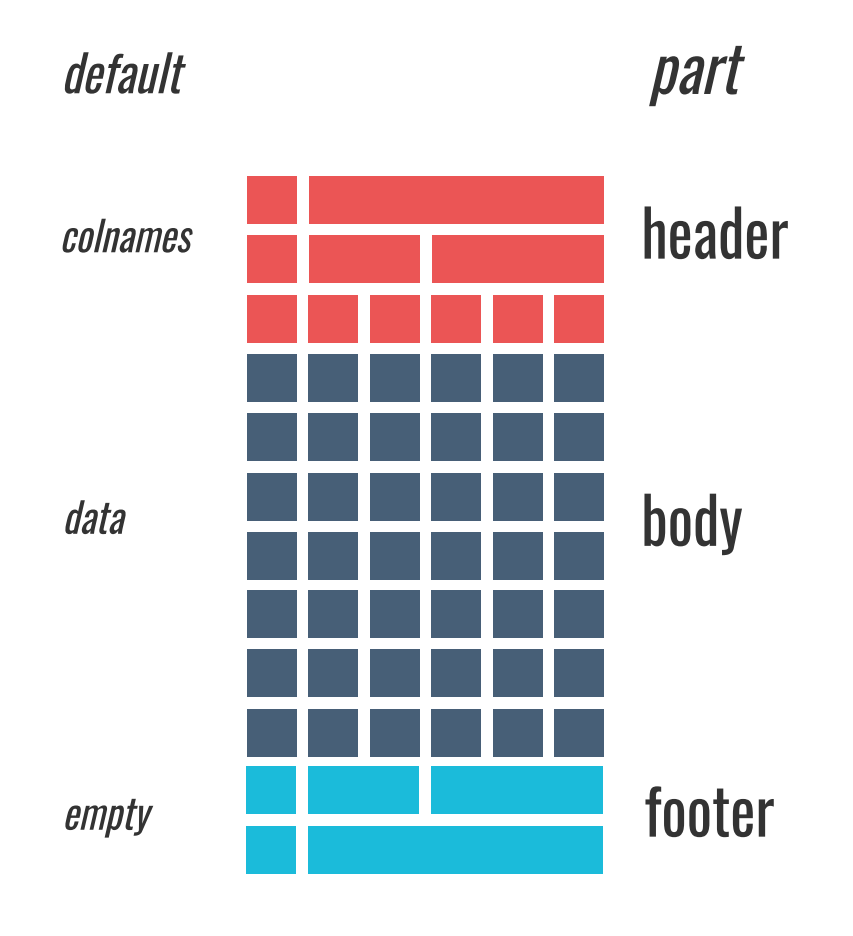

#### **Example :**

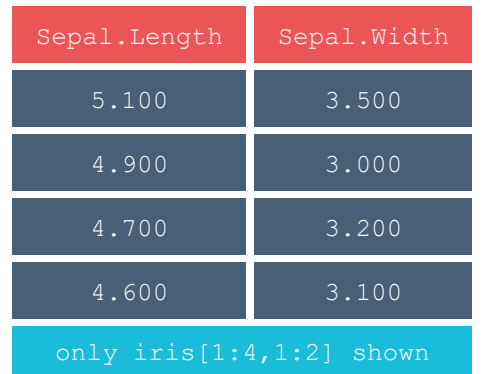

**You can select row(s), column(s) or cell(s) of any part to modify its :**

- **content**
- **layout**
- **format**

**You can select row(s), column(s) or cell(s) of any part to modify its :**

- **content**
- **layout**
- **format**

```
cols <- ~ Height + Volume
```

```
flextable(head(trees)) %>%
  theme_box()
```
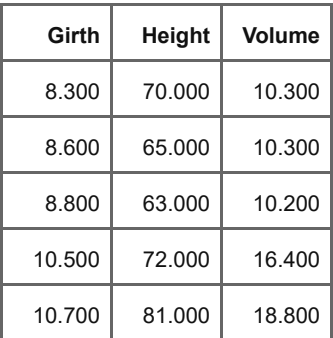

**You can select row(s), column(s) or cell(s) of any part to modify its :**

- **content**
- **layout**
- **format**

```
cols <- ~ Height + Volume
flextable(head(trees)) %>%
  theme_box() %>%
  bg(bg = "#475f77", j = \text{cols}) %>%
  color(color = "white", j = cols)
```
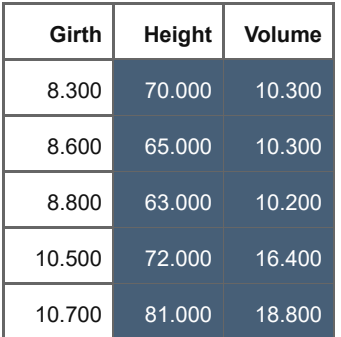

**You can select row(s), column(s) or cell(s) of any part to modify its :**

- **content**
- **layout**
- **format**

```
cols <- ~ Height + Volume
flextable(head(trees)) %>%
  theme_box() %>%
  bg(bg = "#475f77", j = \text{cols}) %>%
  color(color = "white", j = cols)
```
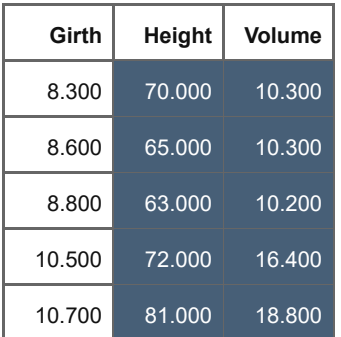

**Any function contains parameters** j **and** i**. They can be specified with :**

- **indices**
- **formula**
- **character names**

**You can select row(s), column(s) or cell(s) of any part to modify its :**

- **content**
- **layout**
- **format**

```
cols \leftarrow \sim Height + Volume
```

```
flextable(head(trees)) %>%
 theme_box() %>%
 bg(bg = "#475f77", j = \text{cols}) %>%
 color(color = "white", j = cols)
```
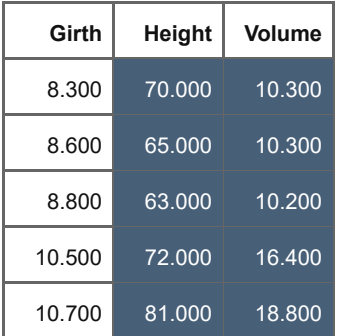

**Any function contains parameters** j **and** i**. They can be specified with :**

- **indices**
- **formula**
- **character names**

```
rows \le - \sim Height > 67 & Volume < 19
```

```
flextable(head(trees)) %>%
 theme_box()
```
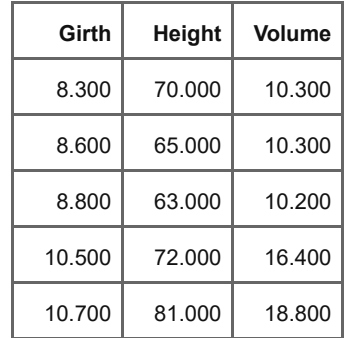

**You can select row(s), column(s) or cell(s) of any part to modify its :**

- **content**
- **layout**
- **format**

```
cols <- ~ Height + Volume
```

```
flextable(head(trees)) %>%
 theme_box() %>%
 bg(bg = "#475f77", j = \text{cols}) %>%
 color(color = "white", j = cols)
```
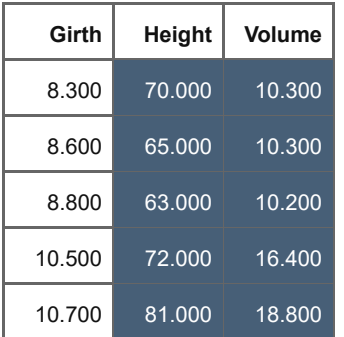

**Any function contains parameters** j **and** i**. They can be specified with :**

- **indices**
- **formula**
- **character names**

```
rows \le - \sim Height > 67 & Volume < 19
flextable(head(trees)) %>%
  theme_box() %>%
  bg(bg = "#475f77", i = rows) %>%
  color(color = "white", i = rows)
```
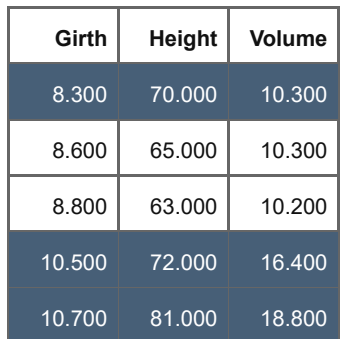

**You can select row(s), column(s) or cell(s) of any part to modify its :**

- **content**
- **layout**
- **format**

```
cols <- ~ Height + Volume
```

```
flextable(head(trees)) %>%
 theme_box() %>%
 bg(bg = "#475f77", j = \text{cols}) %>%
 color(color = "white", j = cols)
```
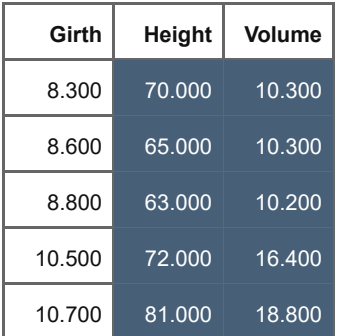

**Any function contains parameters** j **and** i**. They can be specified with :**

- **indices**
- **formula**
- **character names**

```
rows \le - \sim Height > 67 & Volume < 19
flextable(head(trees)) %>%
  theme_box() %>%
  bg(bg = "#475f77", i = rows) %>%
  color(color = "white", i = rows)
```
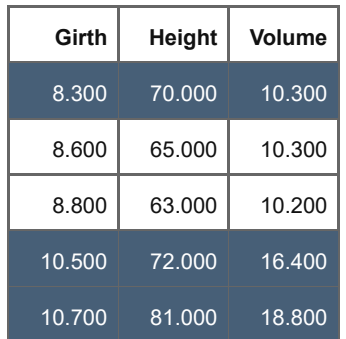

*NB: You can use* %>% *to combine multiple statement*

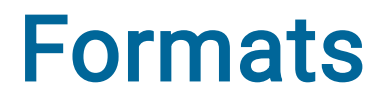

#### **Remember that any formatting function can be coupled with selectors !**

flextable(x) %>% any\_format\_function( $i = \sim ...$ ,  $j = \sim ...$ )

x

x <- head(quakes) %>% flextable() %>% theme\_box()

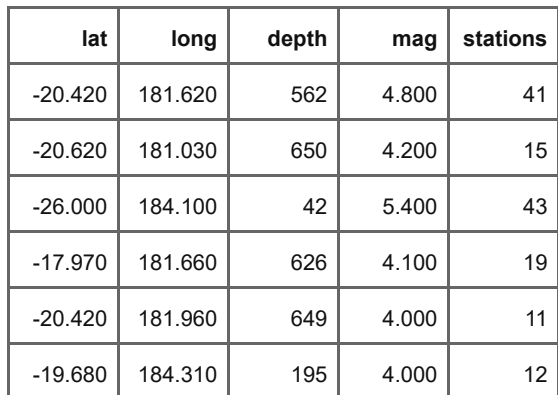

x <- head(quakes) %>% flextable() %>% theme\_box()

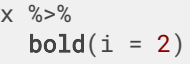

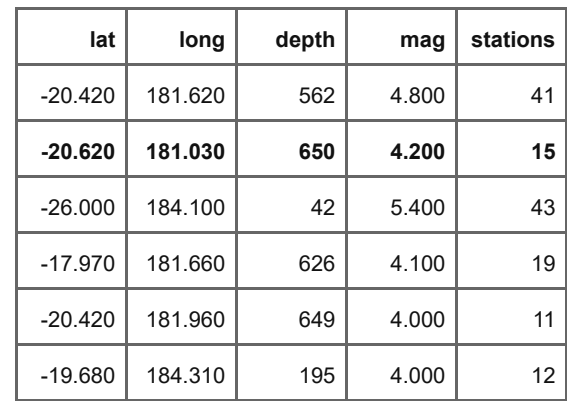

 $x \le -$  head(quakes) %>% flextable() %>% theme\_box()

 $x \, % > \, % > \, % > \, % > \, % > \, % > \, % > \, % > \, % > \, % > \, % > \, % > \, % > \, % > \, % > \, % > \, % > \, % > \, % > \, % > \, % > \, % > \, % > \, % > \, % > \, % > \, % > \, % > \, % > \, % > \, % > \, % > \, % > \, % > \, % > \, % > \, %$  $bold(i = 2) % > %$ italic( $i = 2$ )

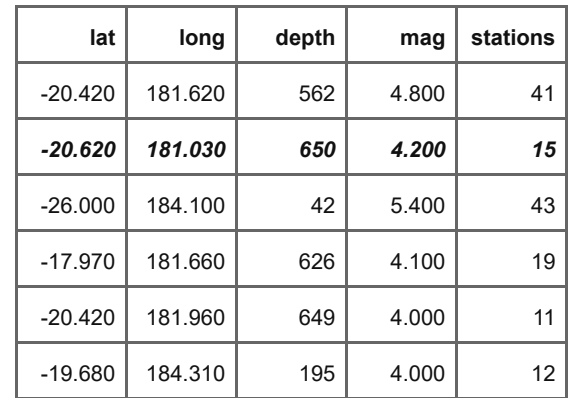

 $x \le -$  head(quakes) %>% flextable() %>% theme\_box()

 $x \, % \sim \, %$  $\text{bold}(i = 2)$  %>% italic(i = 2) %>%  $font(i = 2, fontname = "Times")$ 

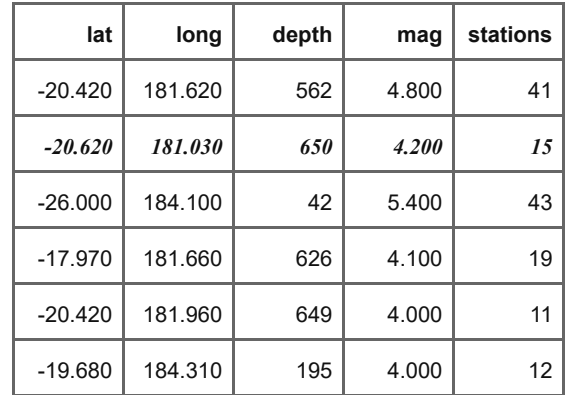

 $x \le -$  head(quakes) %>% flextable() %>% theme\_box()

 $x \, % \sim \, %$  $\text{bold}(i = 2)$  %>% **italic**(i = 2) %>%  $font(i = 2, fontname = "Times")$  %>% fontsize( $i = 2$ , size = 14)

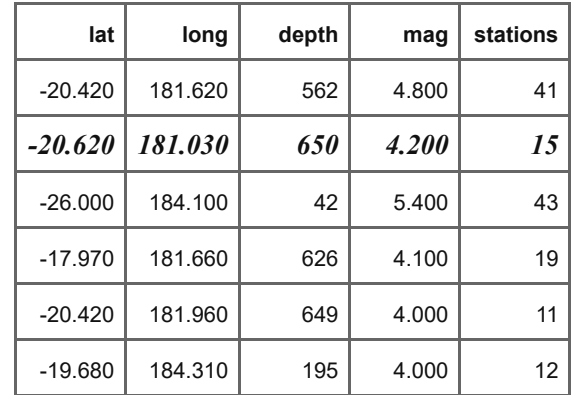

 $x \leftarrow \text{head(quakes)}$  %>% flextable() %>% theme\_box()

```
x \, % > \, % > \, % > \, % > \, % > \, % > \, % > \, % > \, % > \, % > \, % > \, % > \, % > \, % > \, % > \, % > \, % > \, % > \, % > \, % > \, % > \, % > \, % > \, % > \, % > \, % > \, % > \, % > \, % > \, % > \, % > \, % > \, % > \, % > \, % > \, % > \, %bold(i = 2) % >\italic(i = 2) %>%
     \text{font}(i = 2, \text{ fontname} = \text{"Times"}) %>%
     fontsize(i = 2, size = 14) %>%
     color(i = 2, color = "red)
```
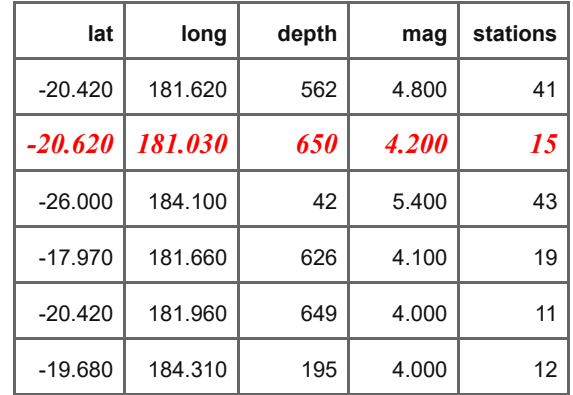

x <- head(quakes) %>% flextable() %>% theme\_box()

```
x \, % > \, % > \, % > \, % > \, % > \, % > \, % > \, % > \, % > \, % > \, % > \, % > \, % > \, % > \, % > \, % > \, % > \, % > \, % > \, % > \, % > \, % > \, % > \, % > \, % > \, % > \, % > \, % > \, % > \, % > \, % > \, % > \, % > \, % > \, % > \, % > \, %bold(i = 2) % >\italic(i = 2) %>%
     \text{font}(i = 2, \text{ fontname} = \text{"Times"}) %>%
     fontsize(i = 2, size = 14) %>%
     color(i = 2, color = "red)
```
inside <- fp\_border(color = "gray") outside <- fp\_border(color = "orange", width =  $2)$ 

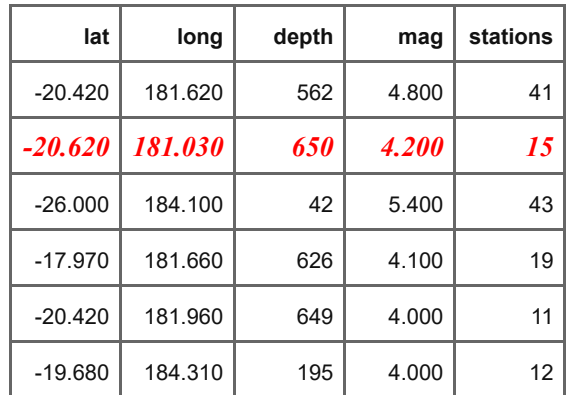

x <- head(quakes) %>% flextable() %>% theme\_box()

```
x \, % > \, % > \, % > \, % > \, % > \, % > \, % > \, % > \, % > \, % > \, % > \, % > \, % > \, % > \, % > \, % > \, % > \, % > \, % > \, % > \, % > \, % > \, % > \, % > \, % > \, % > \, % > \, % > \, % > \, % > \, % > \, % > \, % > \, % > \, % > \, % > \, %bold(i = 2) % >\italic(i = 2) %>%
     \text{font}(i = 2, \text{ fontname} = \text{"Times"}) %>%
     fontsize(i = 2, size = 14) %>%
      color(i = 2, color = "red)
```

```
inside <- fp_border(color = "gray")
outside <- fp_border(color = "orange",
            width = 2)
```
 $x \, % > \, % > \, % > \, % > \, % > \, % > \, % > \, % > \, % > \, % > \, % > \, % > \, % > \, % > \, % > \, % > \, % > \, % > \, % > \, % > \, % > \, % > \, % > \, % > \, % > \, % > \, % > \, % > \, % > \, % > \, % > \, % > \, % > \, % > \, % > \, % > \, %$ border\_outer(border = outside)

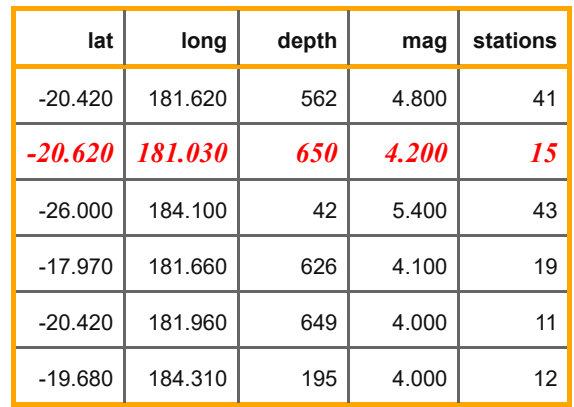

x <- head(quakes) %>% flextable() %>% theme\_box()

```
x \, % > \, % > \, % > \, % > \, % > \, % > \, % > \, % > \, % > \, % > \, % > \, % > \, % > \, % > \, % > \, % > \, % > \, % > \, % > \, % > \, % > \, % > \, % > \, % > \, % > \, % > \, % > \, % > \, % > \, % > \, % > \, % > \, % > \, % > \, % > \, % > \, %bold(i = 2) % >\italic(i = 2) %>%
     \text{font}(i = 2, \text{ fontname} = \text{"Times"}) %>%
     fontsize(i = 2, size = 14) %>%
      color(i = 2, color = "red)
```

```
inside <- fp_border(color = "gray")
outside <- fp_border(color = "orange",
            width = 2)
```
 $x \, % \sim \, %$ 

border\_outer(border = outside) %>% border\_inner(border = inside)

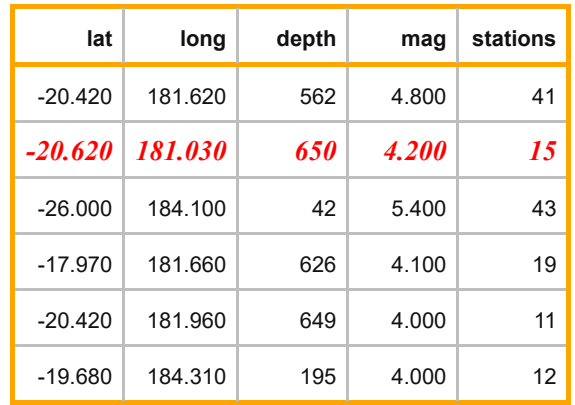

x <- head(quakes) %>% flextable() %>% theme\_box()

```
x \, % > \, % \,bold(i = 2) % >\italic(i = 2) %>%
  font(i = 2, fontname = "Times") %>%
  fontsize(i = 2, size = 14) %>%
  color(i = 2, color = "red)
```

```
inside <- fp_border(color = "gray")
outside <- fp_border(color = "orange",
            width = 2)
```
 $x \, % \sim \, %$ border\_outer(border = outside) %>% border\_inner(border = inside) %>% bg(i =  $\sim$  mag > 5, j =  $\sim$  lat + long,  $bq = "#becde6")$ 

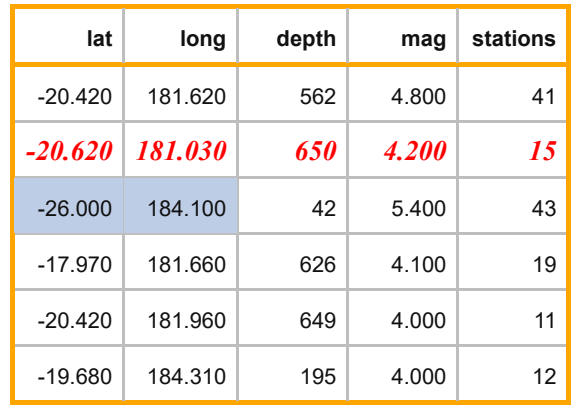

x <- head(quakes) %>% flextable() %>% theme\_box()

```
x \frac{9}{2} > \frac{9}{2}bold(i = 2) % >\\text{italic}(i = 2) %>%
  font(i = 2, fontname = "Times") %>%fontsize(i = 2, size = 14) %>%
  color(i = 2, color = "red)
```

```
inside <- fp_border(color = "gray")
outside <- fp_border(color = "orange",
             width = 2)
```
 $x \frac{9}{2} > \frac{9}{2}$ border\_outer(border = outside) %>% border\_inner(border = inside) %>%  $bq(i = \sim$  mag > 5, j =  $\sim$  lat + long,  $bq = "#becde6")$ 

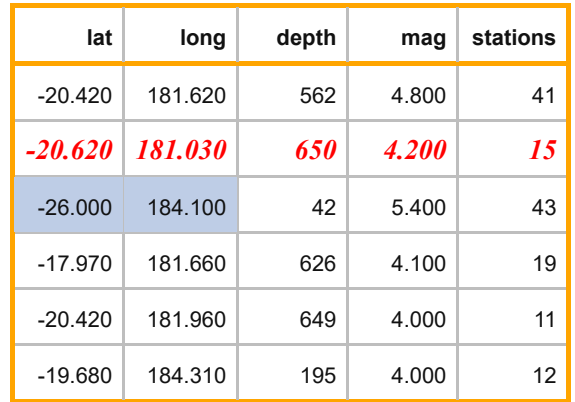

**Others formatting functions : align, padding, rotate, etc...**

```
dat <- data.frame(
  letters1 = c("a", "b", "b", "c"),
  letters2 = c("d", "e", "b", "b"),
 number = 1:4stringsAsFactors = FALSE
)
```

```
dat <- data.frame(
  letters1 = c("a", "b", "b", "c"),
  letters2 = c("d", "e", "b", "b"),
  number = 1:4,stringsAsFactors = FALSE
)<br>x <- flextable(dat) %>%
  t
h
e
m
e
_
b
o
x
(
)
x
```
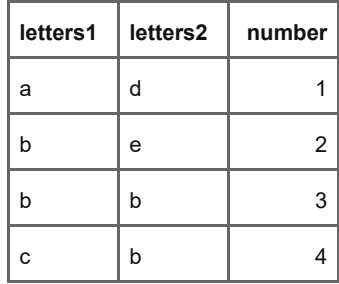

```
dat <- data.frame(
  letters1 = c("a", "b", "b", "c"),letters2 = c("d", "e", "b", "b"),
  number = 1:4stringsAsFactors = FALSE
\left( \right)x <- flextable(dat) %>%
  theme_box()
x
```
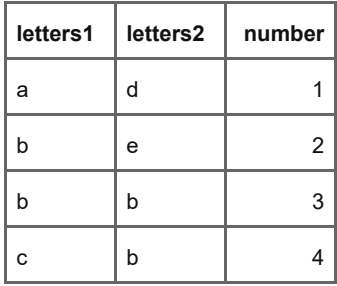

#### $x \, % > \, % > \, % > \, % > \, % > \, % > \, % > \, % > \, % > \, % > \, % > \, % > \, % > \, % > \, % > \, % > \, % > \, % > \, % > \, % > \, % > \, % > \, % > \, % > \, % > \, % > \, % > \, % > \, % > \, % > \, % > \, % > \, % > \, % > \, % > \, % > \, %$ merge\_v()

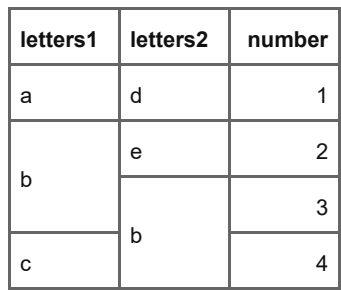

*NB: Selector* j *can be used with* merge\_v

```
dat <- data.frame(
  letters1 = c("a", "b", "b", "c"),
 letters2 = c("d", "e", "b", "b"),
  number = 1:4stringsAsFactors = FALSE
\left( \right)x <- flextable(dat) %>%
  theme_box()
x
```
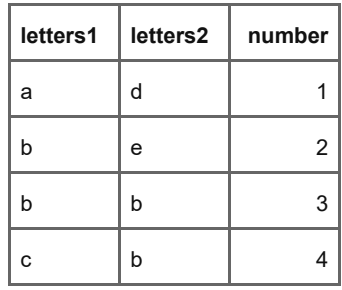

#### $x \, % > \, % > \, % > \, % > \, % > \, % > \, % > \, % > \, % > \, % > \, % > \, % > \, % > \, % > \, % > \, % > \, % > \, % > \, % > \, % > \, % > \, % > \, % > \, % > \, % > \, % > \, % > \, % > \, % > \, % > \, % > \, % > \, % > \, % > \, % > \, % > \, %$ merge\_v()

| letters1 | letters2 | number |
|----------|----------|--------|
| a        | d        |        |
| b        | e        | 2      |
|          | b        |        |
| Ċ        |          |        |

*NB: Selector* j *can be used with* merge\_v

 $x \, % > \, % > \, % > \, % > \, % > \, % > \, % > \, % > \, % > \, % > \, % > \, % > \, % > \, % > \, % > \, % > \, % > \, % > \, % > \, % > \, % > \, % > \, % > \, % > \, % > \, % > \, % > \, % > \, % > \, % > \, % > \, % > \, % > \, % > \, % > \, % > \, %$ merge\_h()

| letters1 | letters2 | number |
|----------|----------|--------|
| a        | d        |        |
| b        | e        | 2      |
| b        |          | 3      |
| C        | b        |        |

*NB: Selector* i *can be used with* merge\_h

```
study <- data.frame(
  \hat{i}d\hat{j} = 1:12,
  Age = c(rep("<20 years", 3), rep("21-40 years", 3), rep("41-60 years", 3), rep(">60 years", 3)),
  Gender = c(rep(c("Male", "Male", "Female", "Male", "Female", "Female"), 2)),
  'Day 1' = sample(c(\thetaL, 1L), 12, T),
  \DeltaDay 2\angle = sample(c(0L, 1L), 12, T),
  'Day 3<sup>'</sup> = sample(c(\thetaL, 1L), 12, T),
  'Day 4' = sample(c(0L, 1L), 12, T),
  stringsAsFactors = FALSE
)
```
x <- flextable(study)

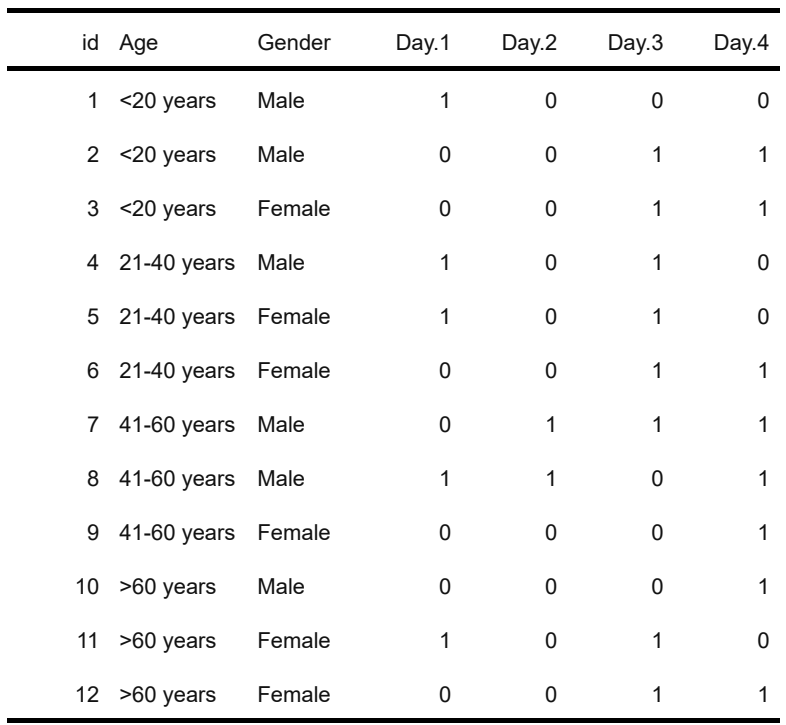

x <- flextable(study) %>% theme\_merge()

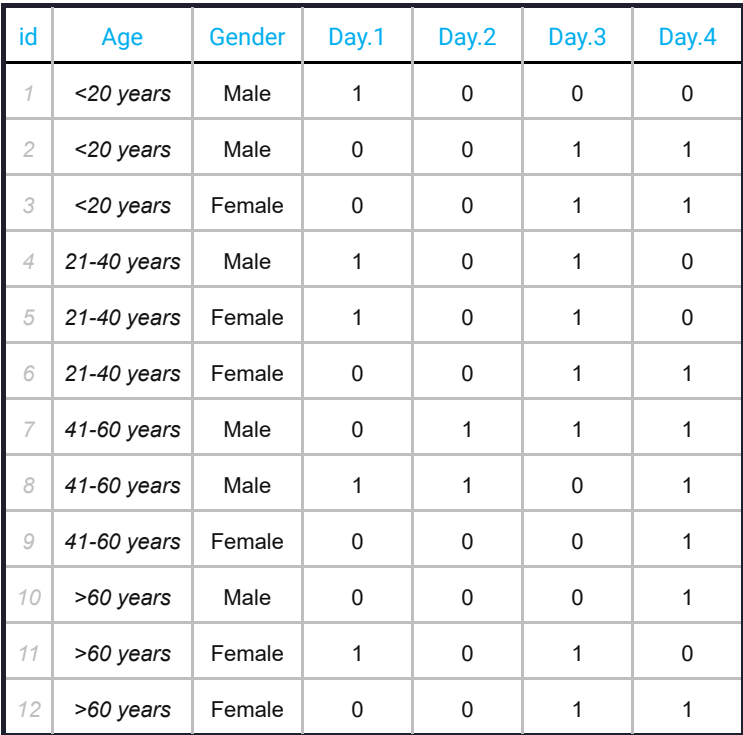

x <- flextable(study) %>% theme\_merge %>%  $merge_v(j = \sim Age + Gender)$ 

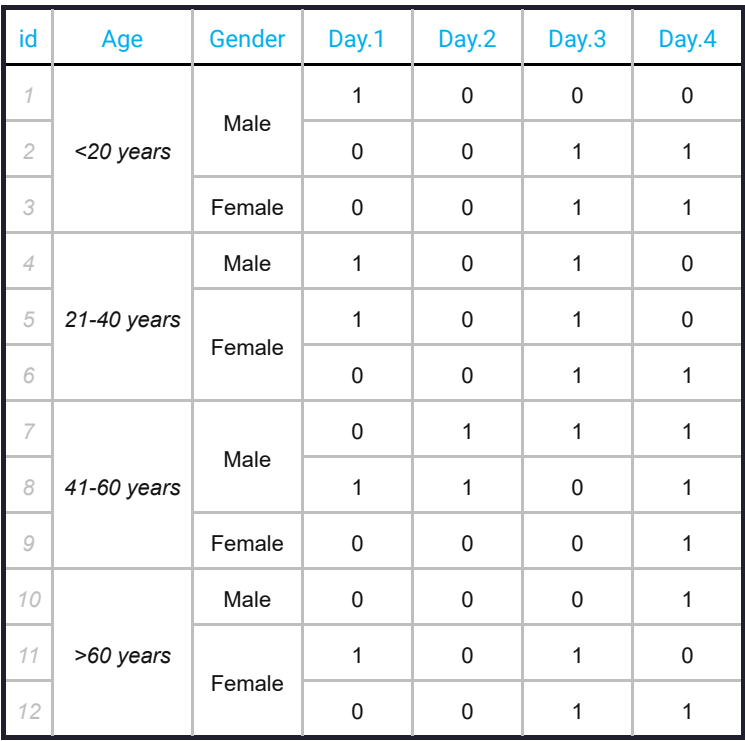

x <- flextable(study) %>% theme\_merge() %>%  $merge_v(j = \sim Age + Gender)$  %>% merge\_h()

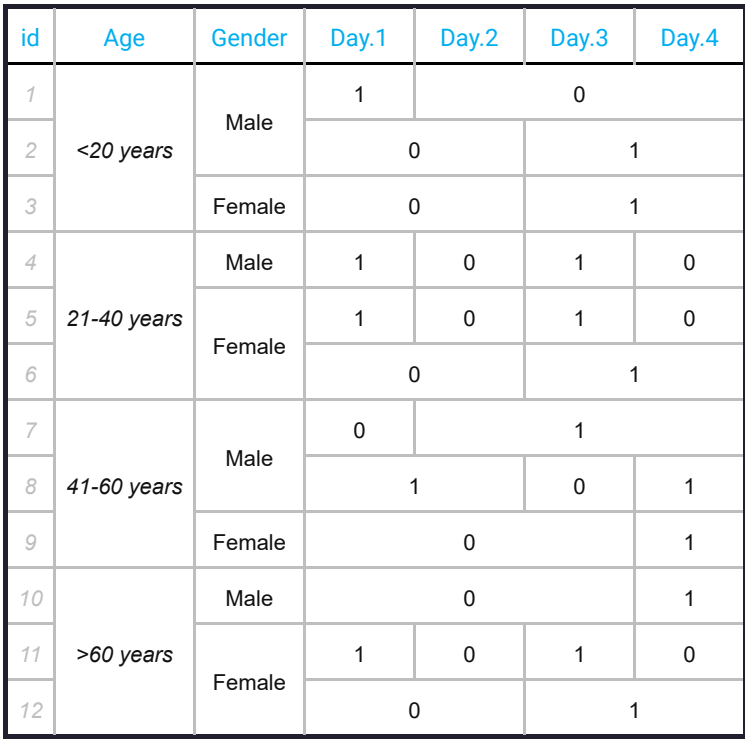

### Header & Footer

**On "header" & "footer" part you can :**

- **Define a whole data.frame**
- **Add top/bottom lines**
- **Use format & layout functions**

### Header & Footer

**Define a data.frame as header**

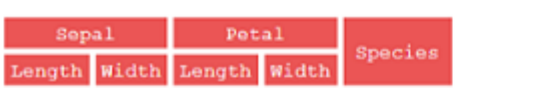

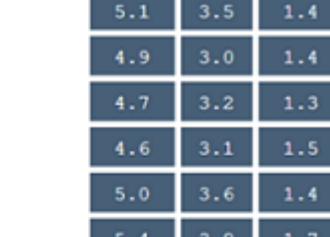

 $0.2$ 

 $0.2$ 

 $0.2$ 

 $0.2$ 

 $0.2$ 

 $0.4$ 

setosa

setosa

setosa

setosa

setosa

setosa

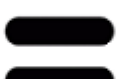

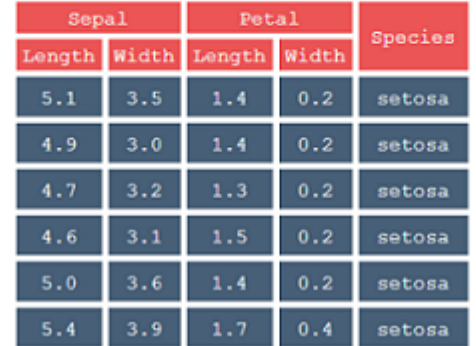

### Header & Footer

#### **Define a data.frame as header and/or footer**

```
my_header <- data.frame(
  col\_keys = colnames(iris),
 line1 = c('Sepal', 'Sepal', 'Petal', 'Petal', 'Species'),
 line2 = c('Length', 'Width', 'Length', 'Width', 'Species'),
 stringsAsFactors = FALSE
)
```
```
my_header <- data.frame(
  col\_keys = colnames(iris),
 line1 = c('Sepal', 'Sepal', 'Petal', 'Petal', 'Species'),
  line2 = c('Length', 'Width', 'Length', 'Width', 'Species'),
  stringsAsFactors = FALSE
\left( \right)
```
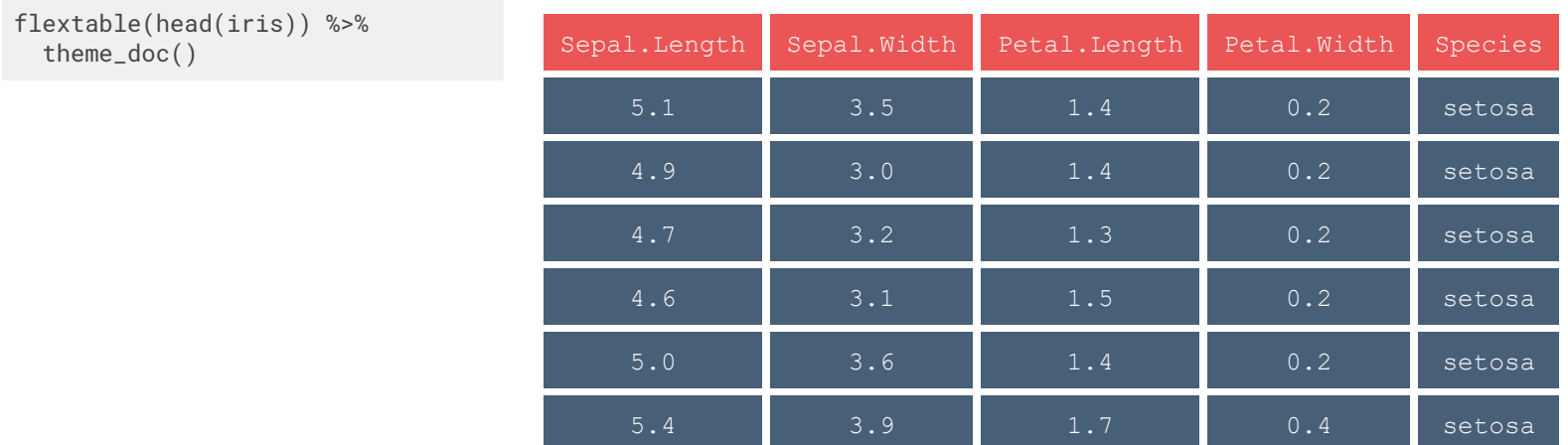

```
my_header <- data.frame(
  col\_keys = colnames(iris),
  line1 = c('Sepal', 'Sepal', 'Petal', 'Petal', 'Species'),
  line2 = c('Length', 'Width', 'Length', 'Width', 'Species'),
  stringsAsFactors = FALSE
\left( \right)
```

```
flextable(head(iris)) %>%
  theme_doc() %>%
  set_header_df(
    mapping = my_header,
    key = "col_keys"
  \left( \right)
```
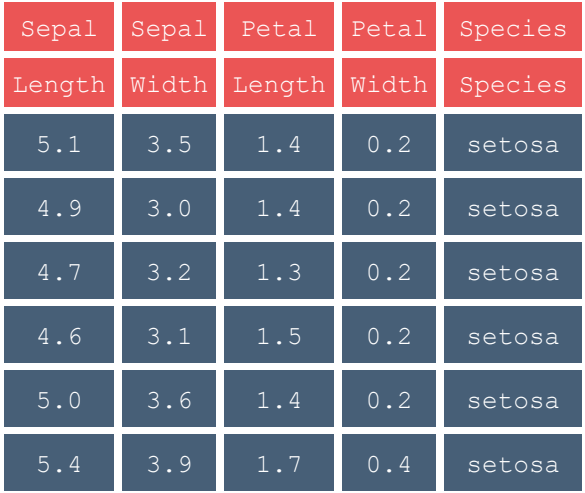

```
my_header <- data.frame(
  col_{keys} = \text{colnames}(iris),
  line1 = c('Sepal', 'Sepal', 'Petal', 'Petal', 'Species'),
  line2 = c('Length', 'Width', 'Length', 'Width', 'Species'),
  stringsAsFactors = FALSE
\left( \right)
```

```
flextable(head(iris)) %>%
 theme_doc() %>%
 set_header_df(
    mapping = my_header,
    key = "col_keys"
  ) %>%
 merge_v(part = "header") %>%
  merge_h(part = "header")
```
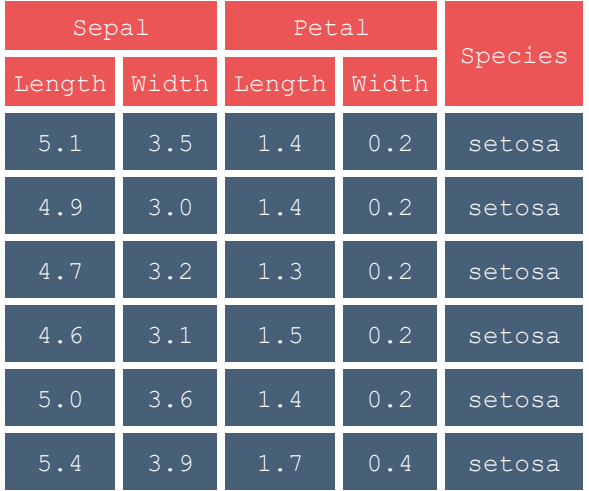

```
my_header <- data.frame(
  col\_keys = colnames(iris),
  line1 = c('Sepal', 'Sepal', 'Petal', 'Petal', 'Species'),
  line2 = c('Length', 'Width', 'Length', 'Width', 'Species'),
  stringsAsFactors = FALSE
\left( \right)
```

```
flextable(head(iris)) %>%
  theme_doc() %>%
  set_header_df(
    mapping = my_header,
    key = "col_keys"
  ) %>%
  merge_v(part = "header") %>%
  merge_h(part = "header") %>%
  set_footer_df(
    mapping = my\_header[, 3:1],
    key = "col_keys"
  \left( \right)
```
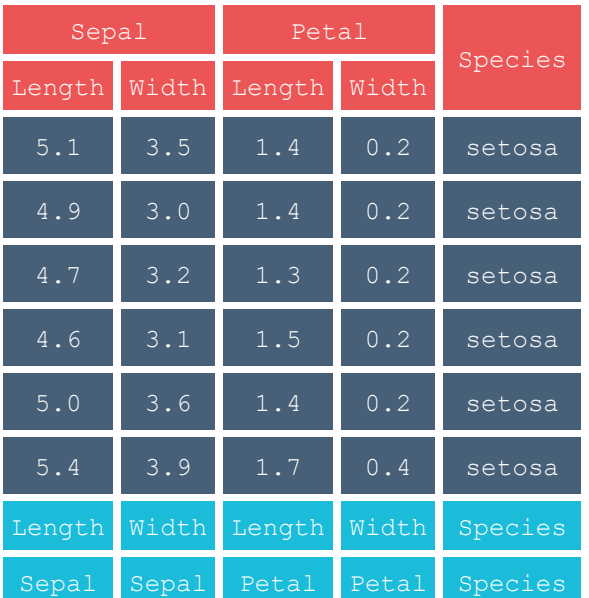

```
my_header <- data.frame(
  col\_keys = colnames(iris),
  line1 = c('Sepal', 'Sepal', 'Petal', 'Petal', 'Species'),
  line2 = c('Length', 'Width', 'Length', 'Width', 'Species'),
  stringsAsFactors = FALSE
\left( \right)
```

```
flextable(head(iris)) %>%
  theme_doc() %>%
  set_header_df(
    mapping = my_header,
    key = "col_keys"
  ) \% > \%merge_v(part = "header") %>%
  merge_h(part = "header") %>%
  set_footer_df(
    mapping = my\_header[, 3:1],
    key = "col_keys"
  ) \% > \%merge_v(part = "footer") %>%
  merge_h(part = "footer)
```
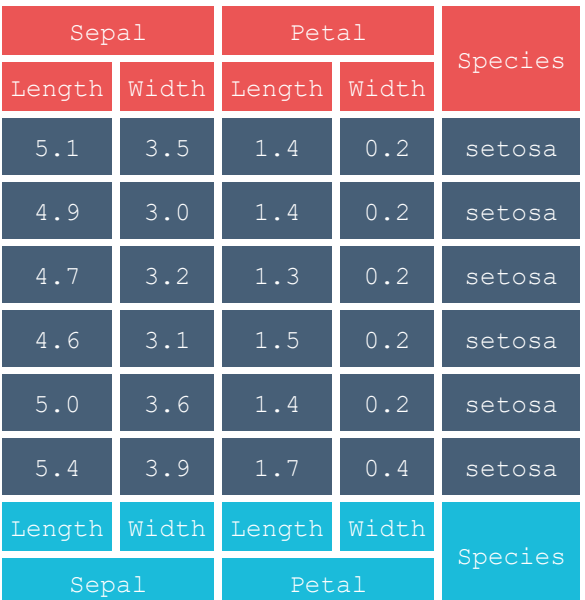

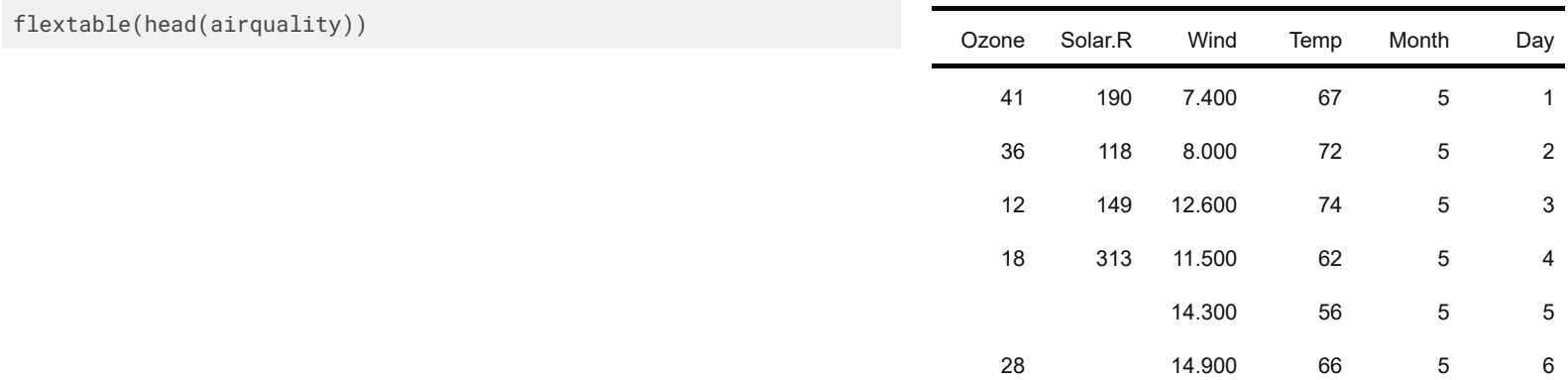

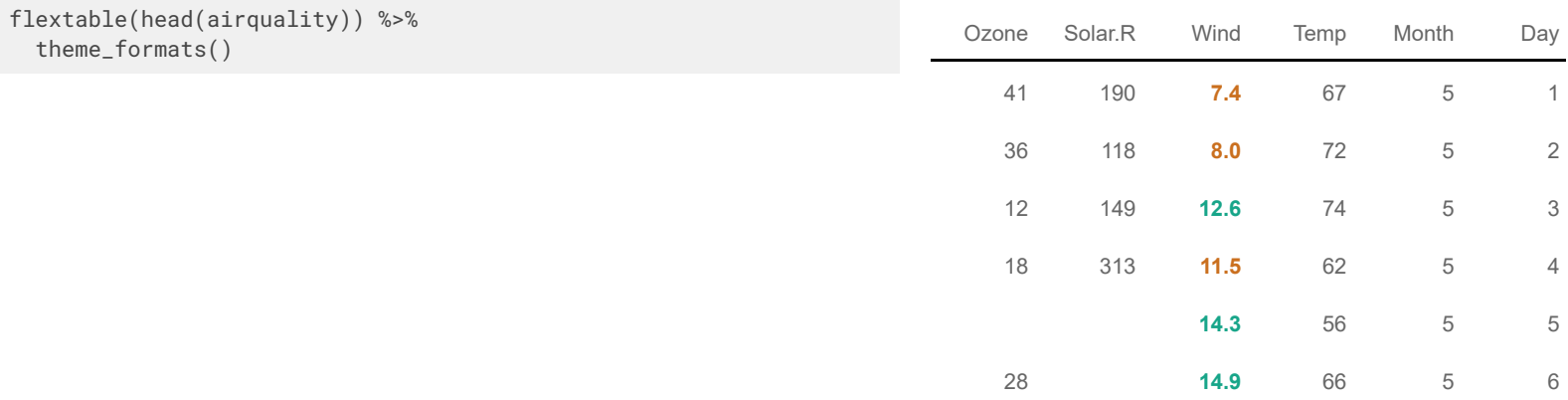

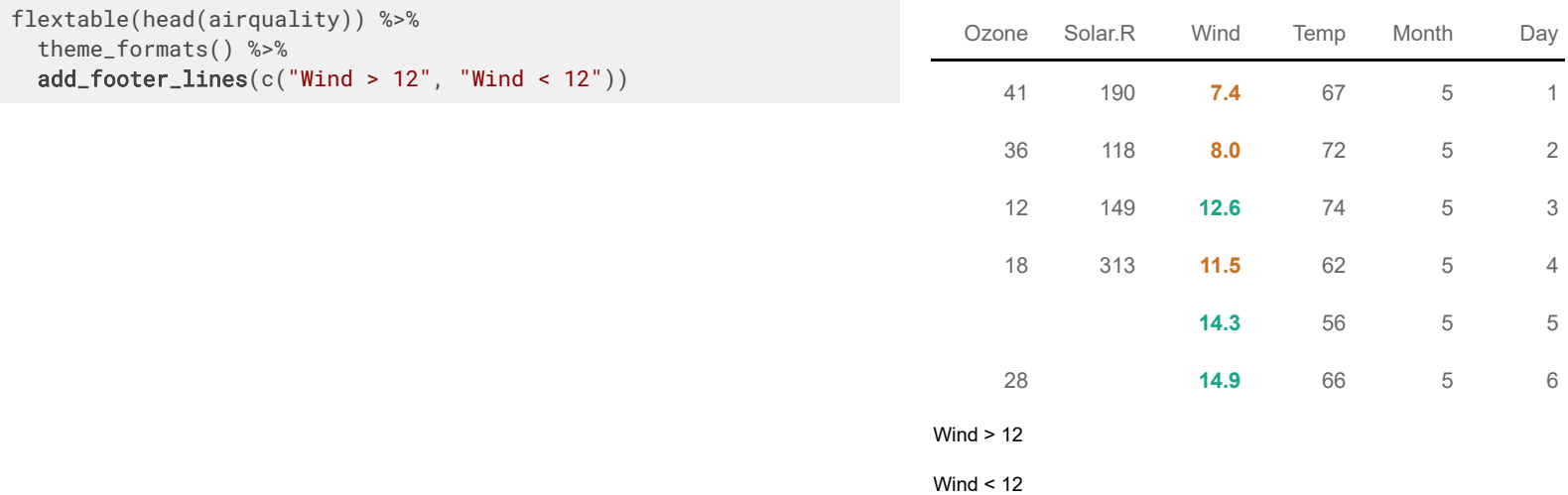

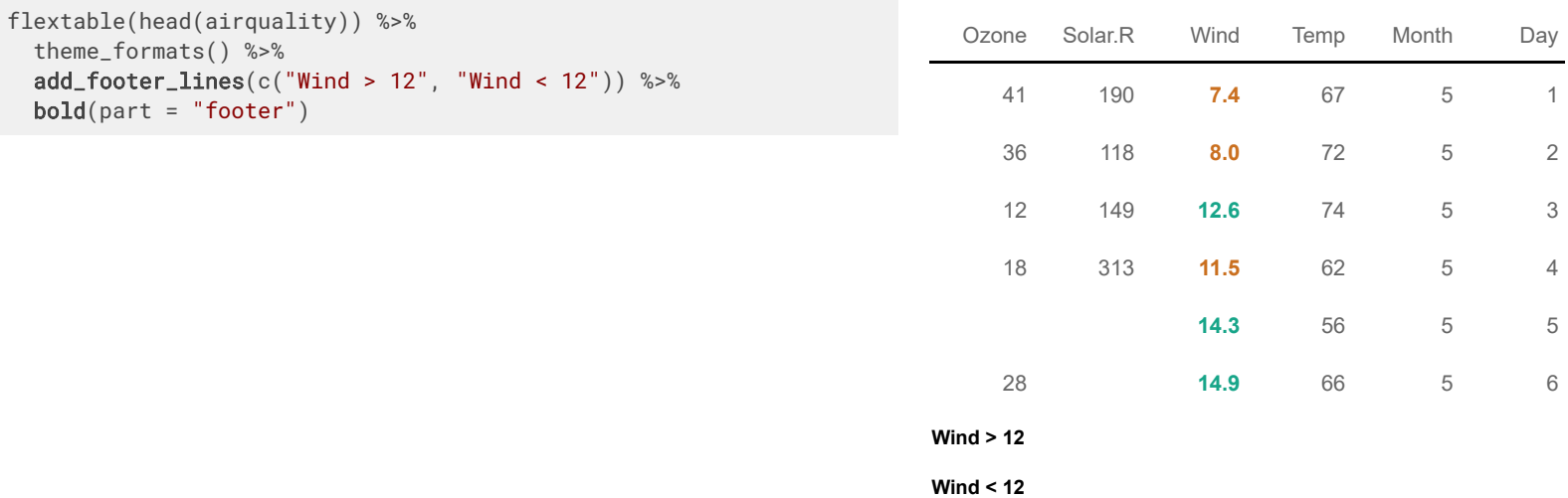

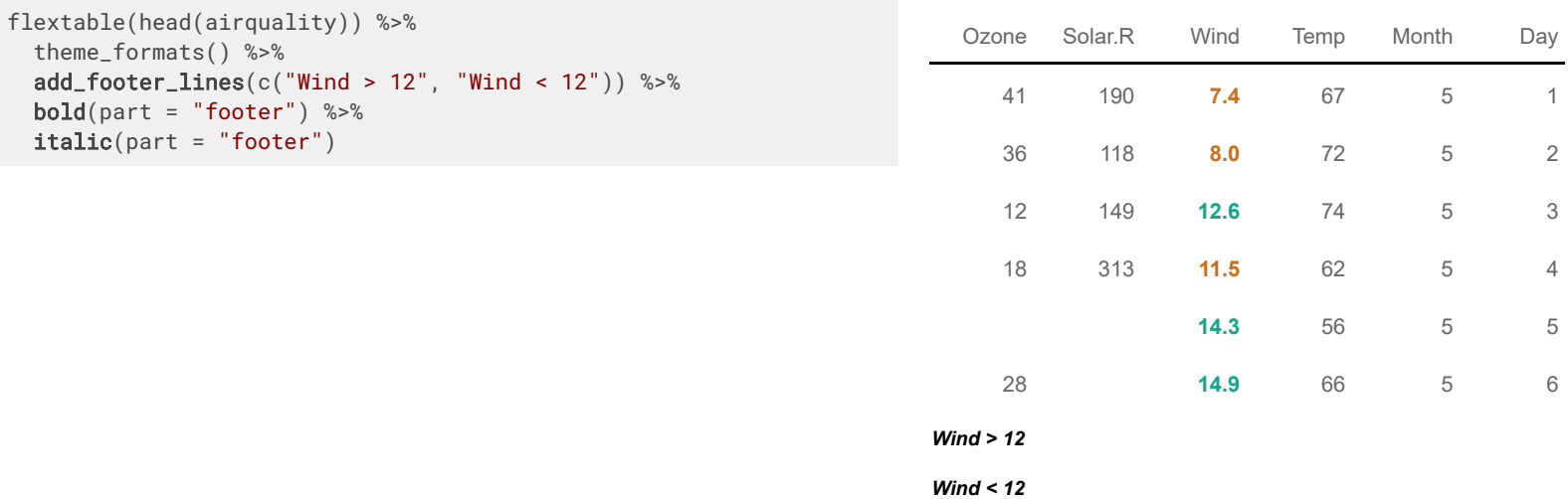

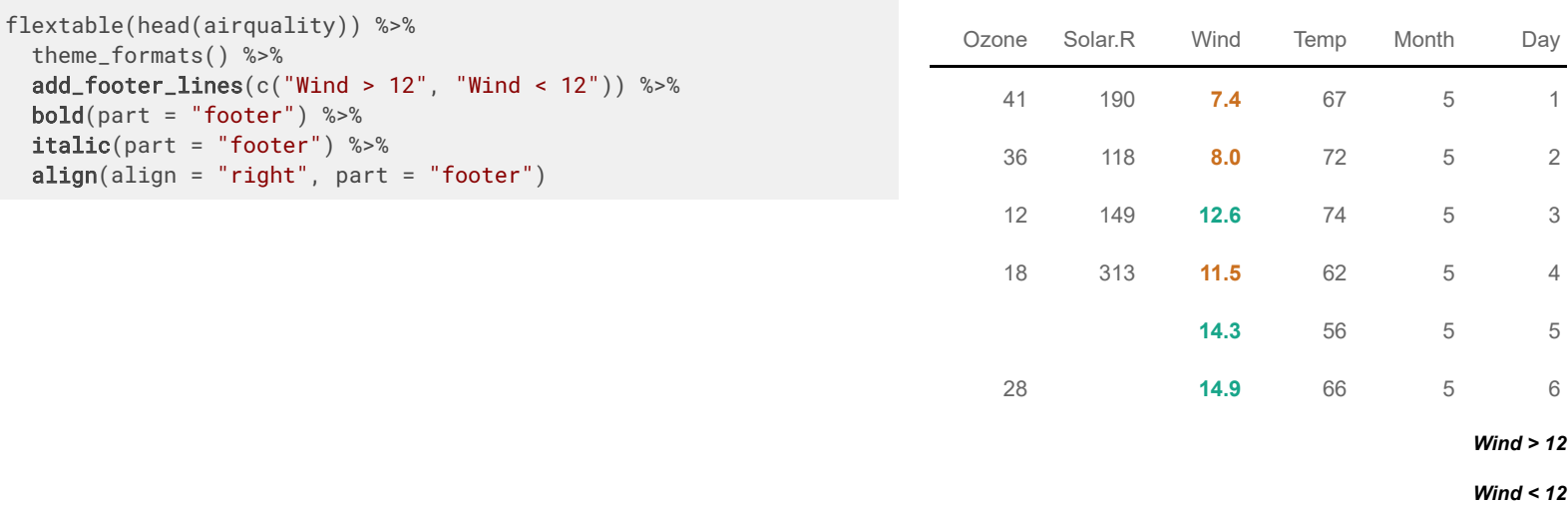

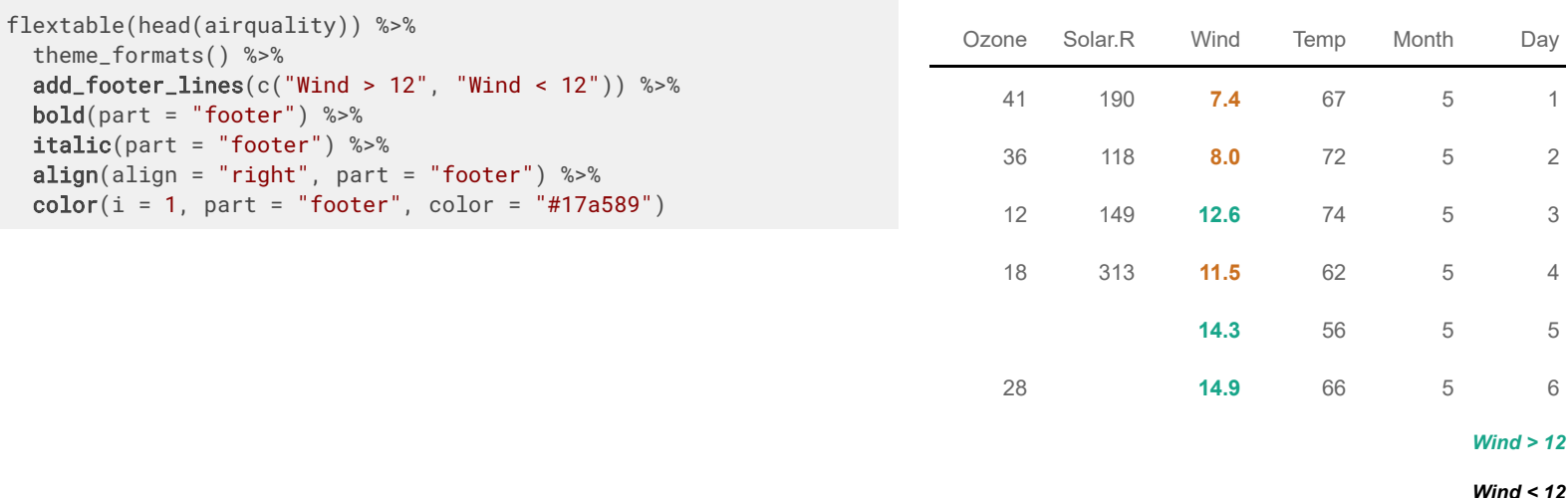

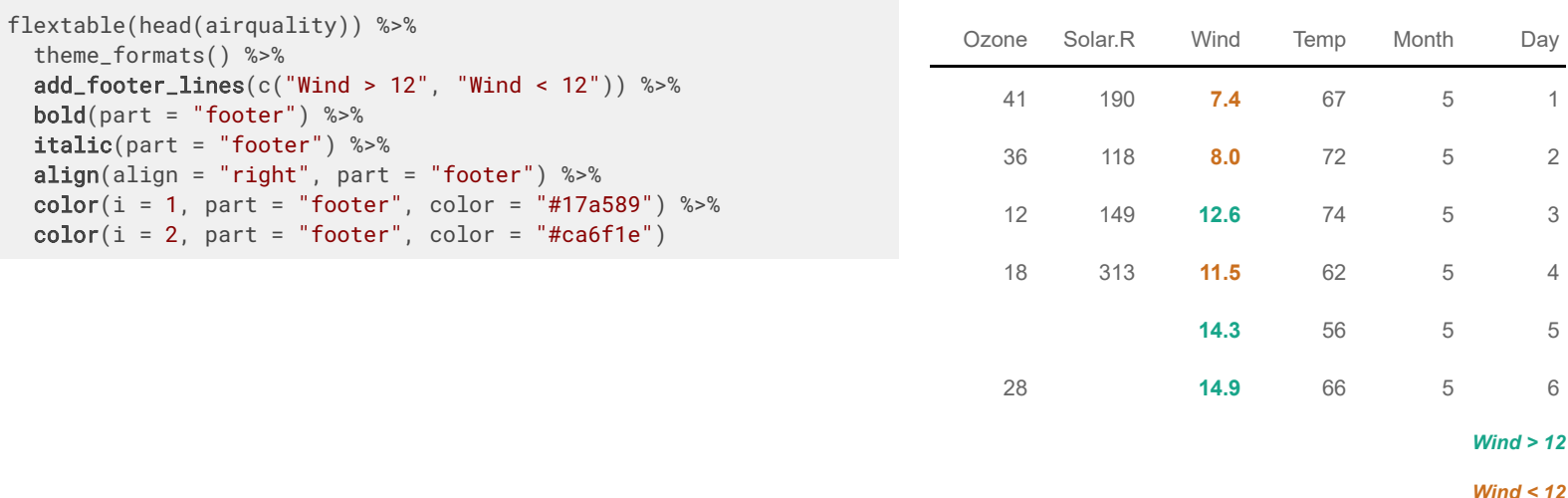

### **Add lines on header and footer and apply format functions on them.**

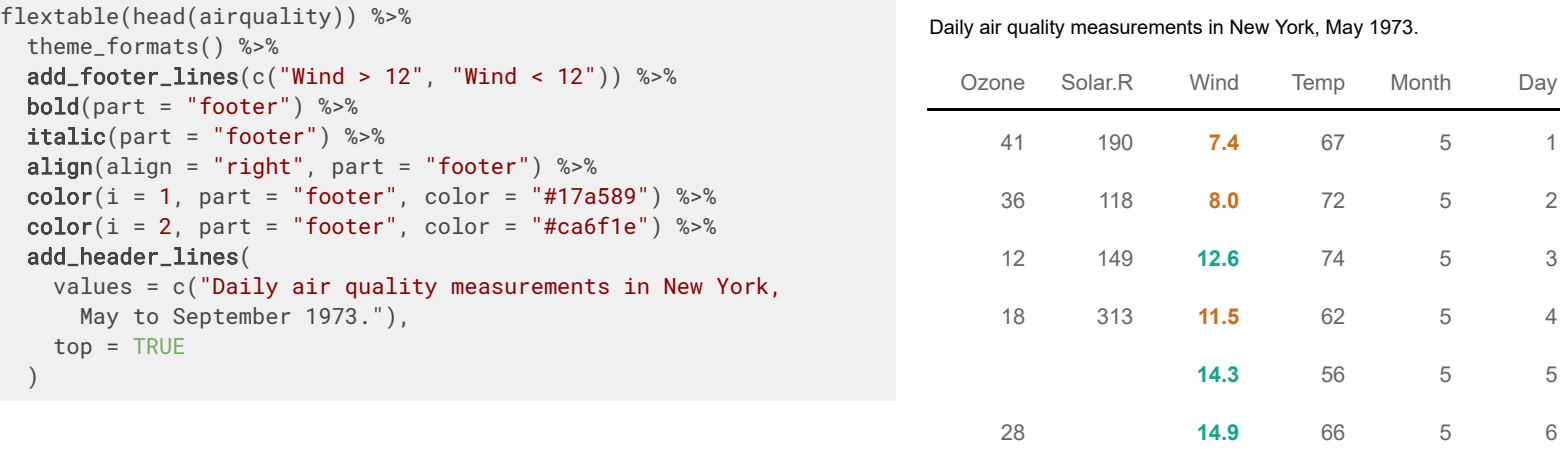

*Wind > 12*

*Wind < 12*

### **Add lines on header and footer and apply format functions on them.**

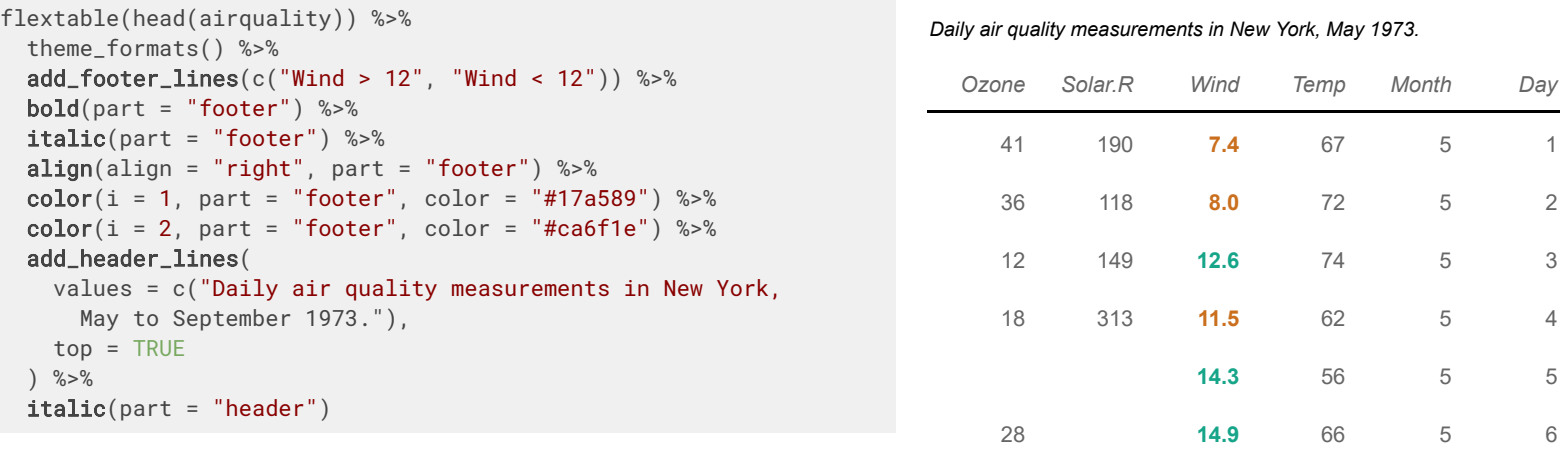

*Wind > 12*

*Wind < 12*

### **Add lines on header and footer and apply format functions on them.**

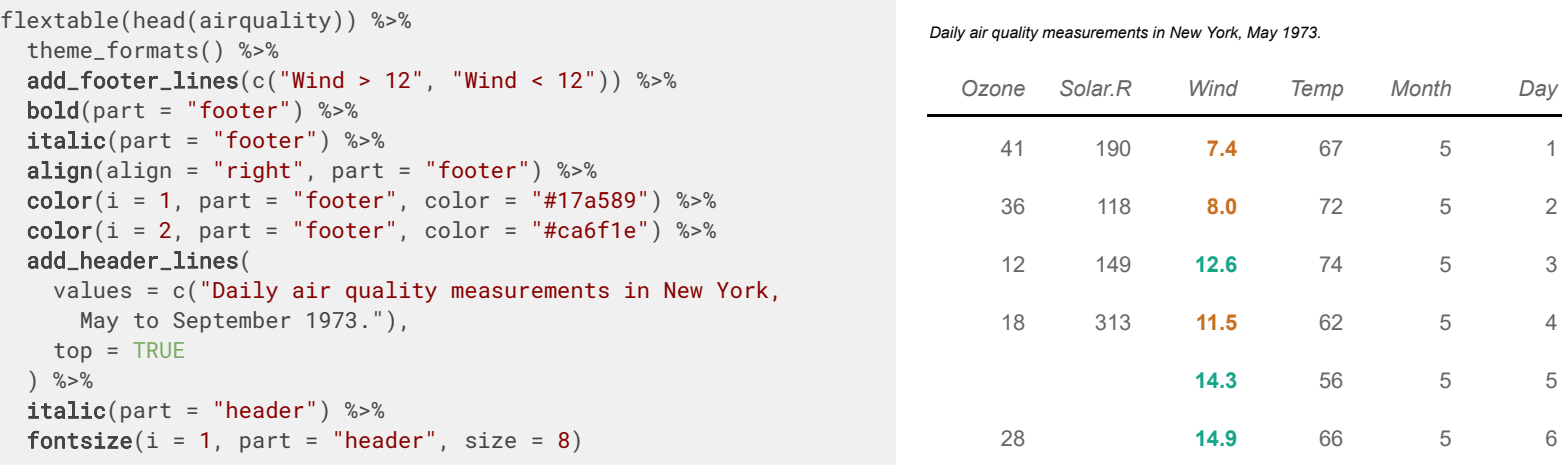

*Wind > 12*

*Wind < 12*

compose( $i = 1$ ,  $j = 1$ , value = ...)

as\_paragraph( ... )

compose( $i = 1$ ,  $j = 1$ , value = ...)

### chunk 1

as\_paragraph(as\_chunk(...))

compose( $i = 1$ ,  $j = 1$ , value = ...)

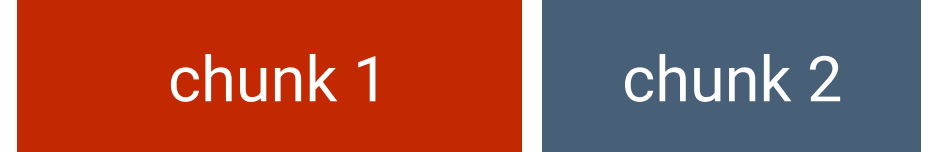

as\_paragraph(as\_chunk(...), as\_chunk(...))

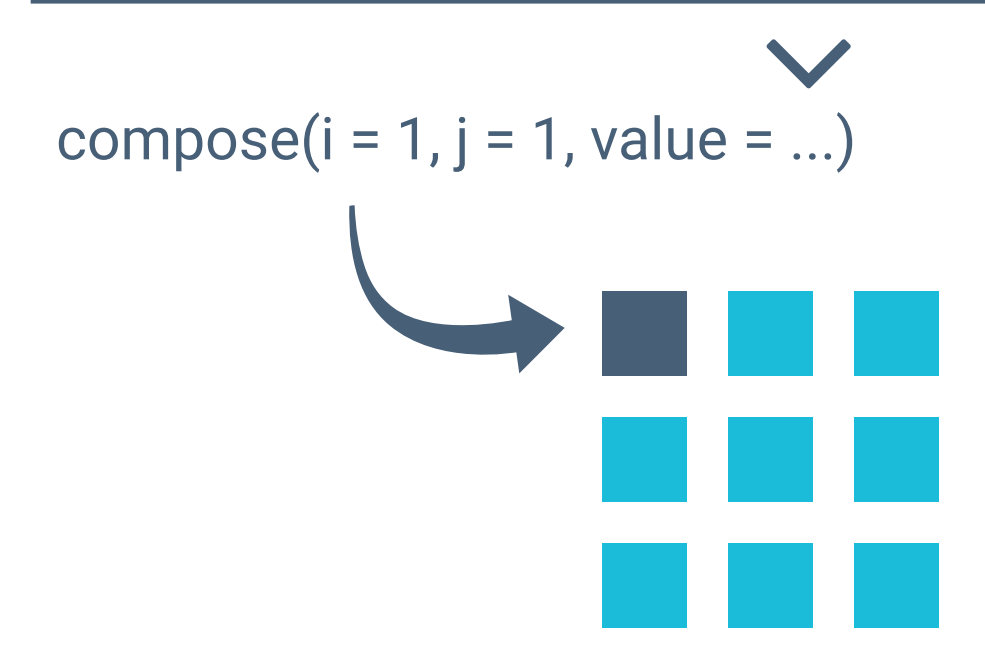

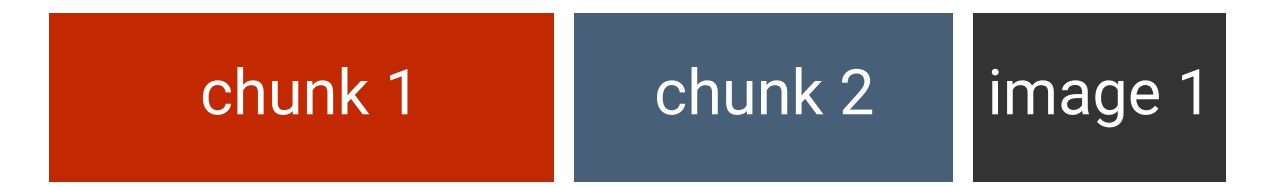

as\_paragraph(as\_chunk(...), as\_chunk(...), as\_image(...))

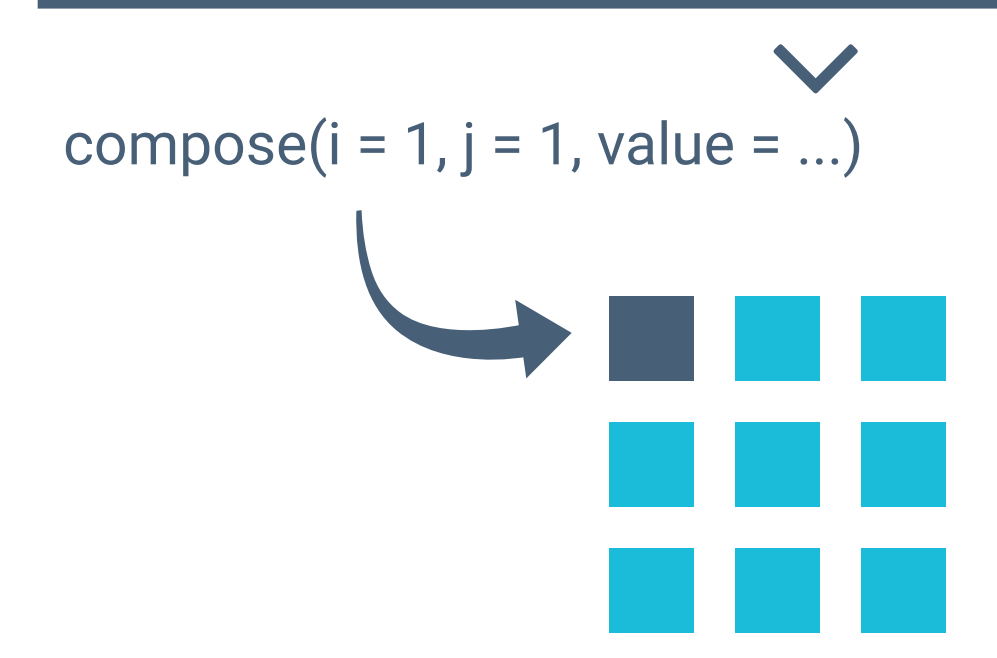

### **For the next example we will reproduce this table :**

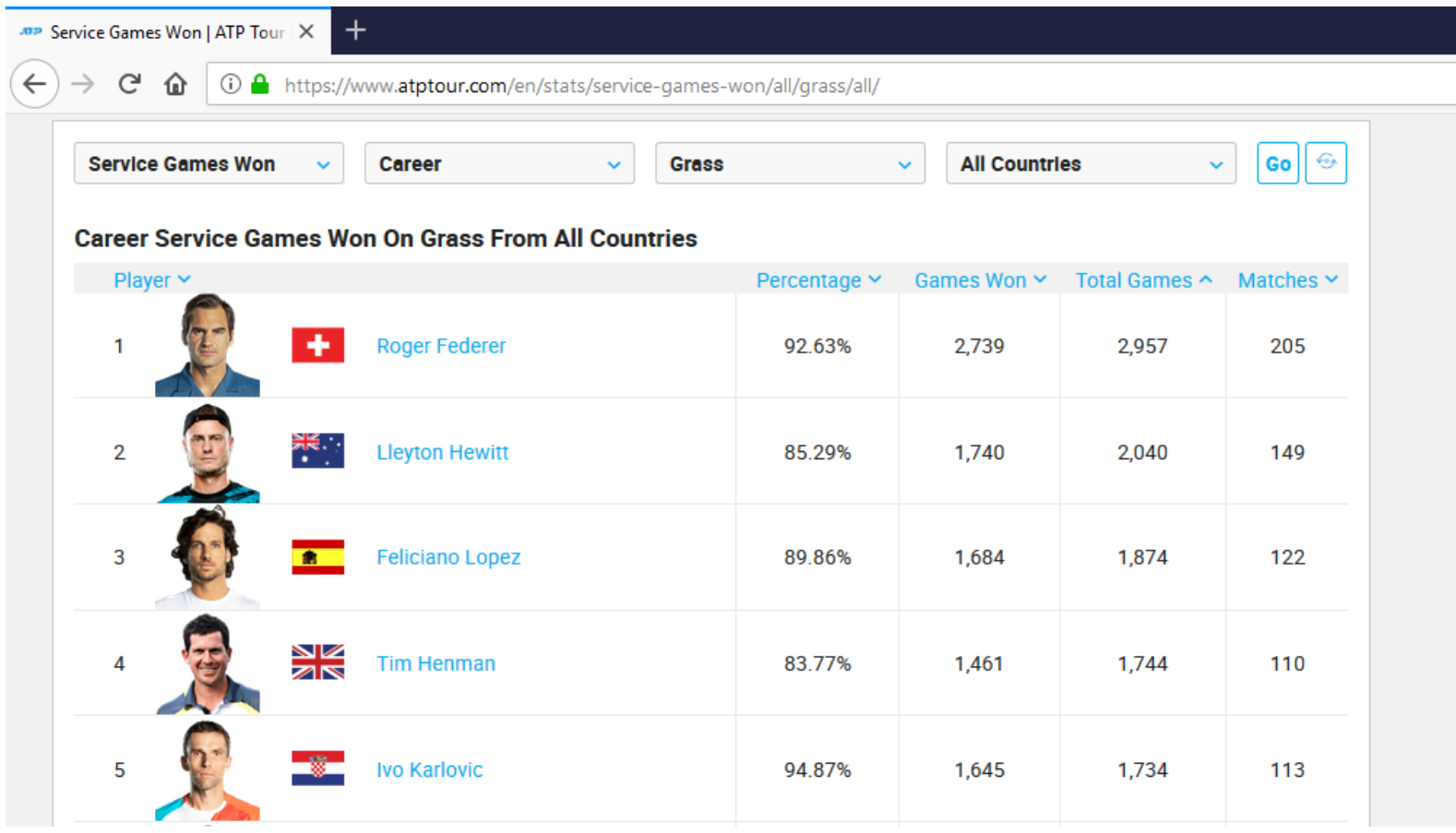

*Source :<https://www.atptour.com/en/stats/>*

### **The data.frame we start from :**

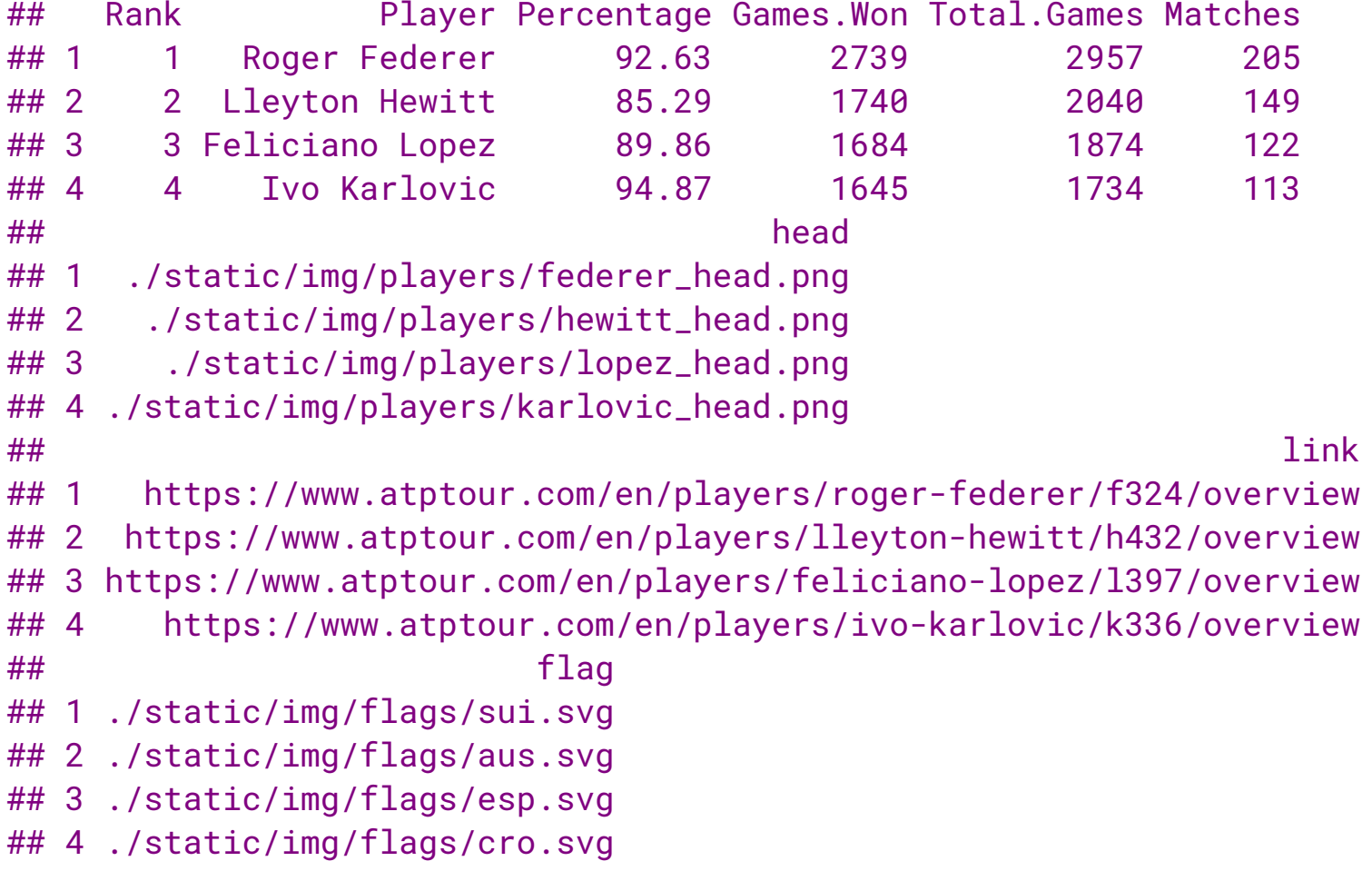

```
flextable(x,
  col\_keys = c("Player", "Percentage",
     "Games.Won", "Total.Games", "Matches"
   \left( \right)\left( \right)
```
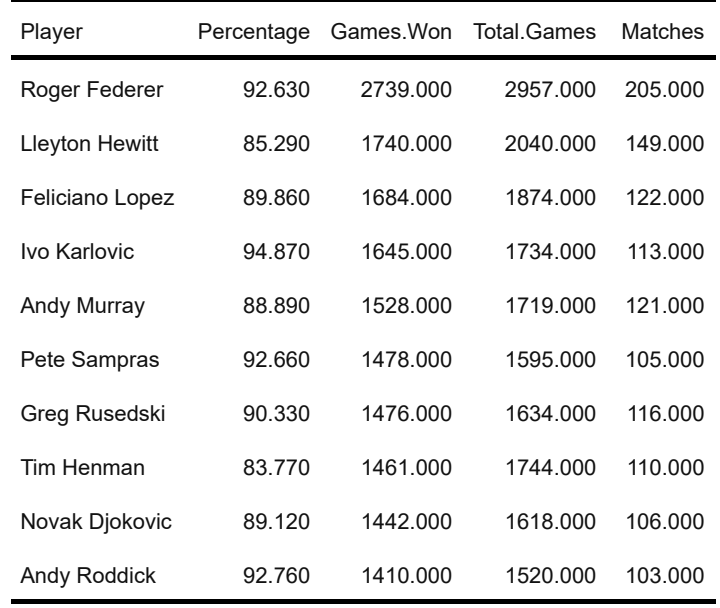

```
flextable(x,
  col\_keys = c("Player", "Percentage",
    "Games.Won", "Total.Games", "Matches"
   \left( \right)) \% > \%theme_atp()
```
### **Career Service Games Won On Grass From All Countries**

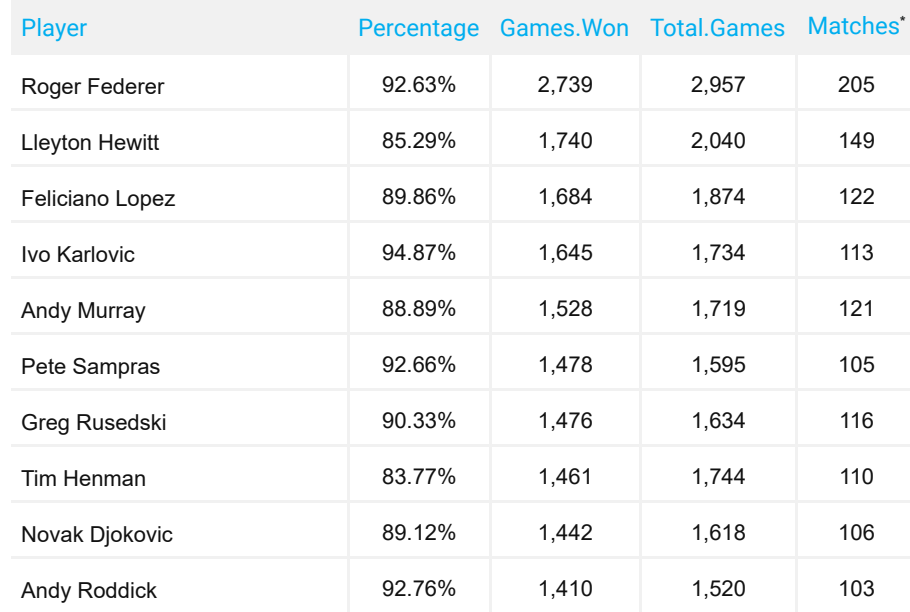

*Source : https://www.atptour.com/en/stats/*

```
flextable(x,
  col\_keys = c("Player", "Percentage",
     "Games.Won", "Total.Games", "Matches"
   \left( \right)) \% > \%theme_atp() %>%
compose(
  i = "Player".value = as_paragraph(
     ...
   \left( \right)\left( \right)
```
### **Career Service Games Won On Grass From All Countries**

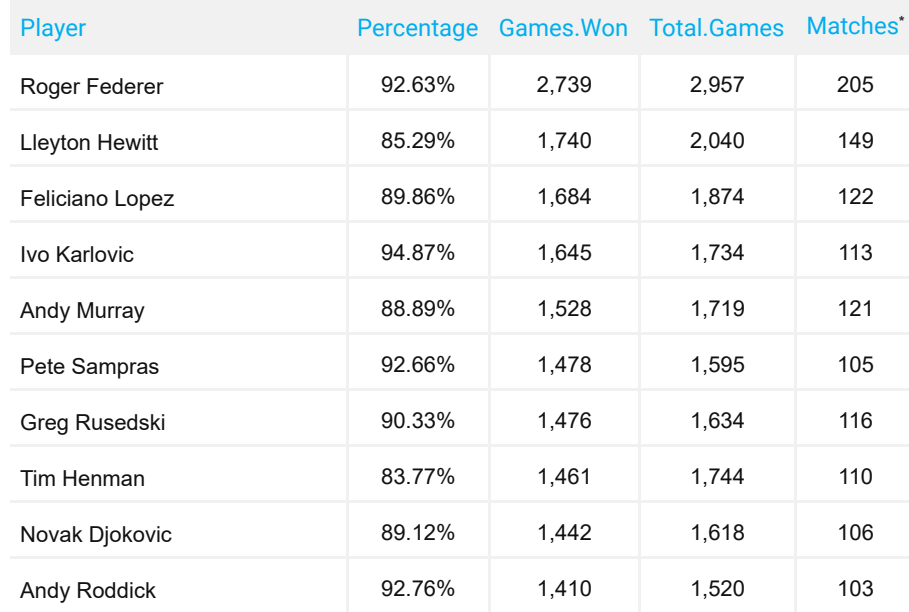

*Source : https://www.atptour.com/en/stats/*

```
flextable(x,
  col\_keys = c("Player", "Percentage",
     "Games.Won", "Total.Games", "Matches"
   \left( \right)) \% > \%theme_atp() %>%
compose(
  i = "Player",value = as_paragraph(
     as_chunk(
       x = Rank,
       formater = function(x) paste(x, " "")\left( \right)\left( \right)\left( \right)
```
### **Career Service Games Won On Grass From All Countries**

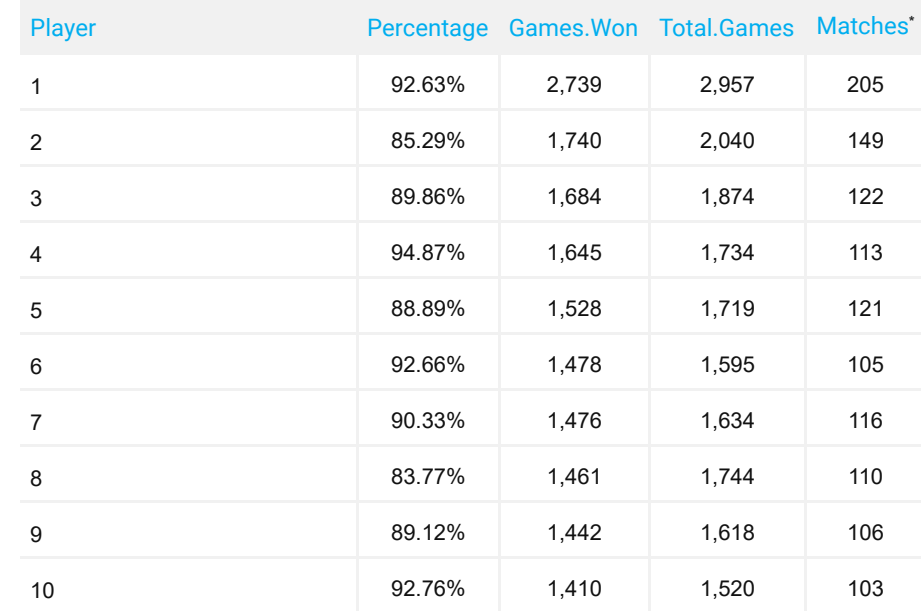

*Source : https://www.atptour.com/en/stats/*

```
flextable(x,
  col\_keys = c("Player", "Percentage",
    "Games.Won", "Total.Games", "Matches"
  \left( \right)) \% > \%theme_atp() %>%
compose(
 i = "Player".value = as_paragraph(
    as_chunk(
      x = Rank,
      formater = function(x) paste(x, " "")),
    as\_image(src = head, height = 0.5)\left( \right)\left( \right)
```
### **Career Service Games Won On Grass From All Countries**

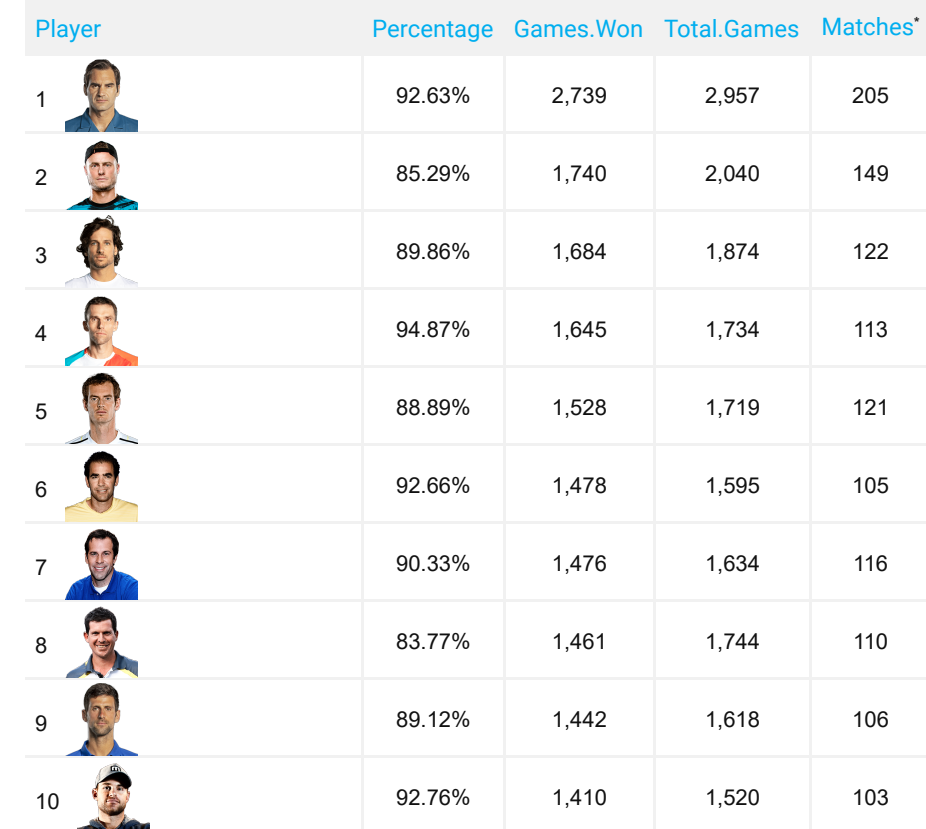

*Source : https://www.atptour.com/en/stats/*

```
flextable(x,
  col\_keys = c("Player", "Percentage",
    "Games.Won", "Total.Games", "Matches"
  \left( \right)) \% > \%theme_atp() %>%
compose(
 i = "Player".value = as_paragraph(
    as_chunk(
      x = Rank,
      formater = function(x) paste(x, " "")),
    as\_image(src = head, height = 0.5),
    as\_image(src = flag)\left( \right)
```
 $\left( \right)$ 

### **Career Service Games Won On Grass From All Countries**

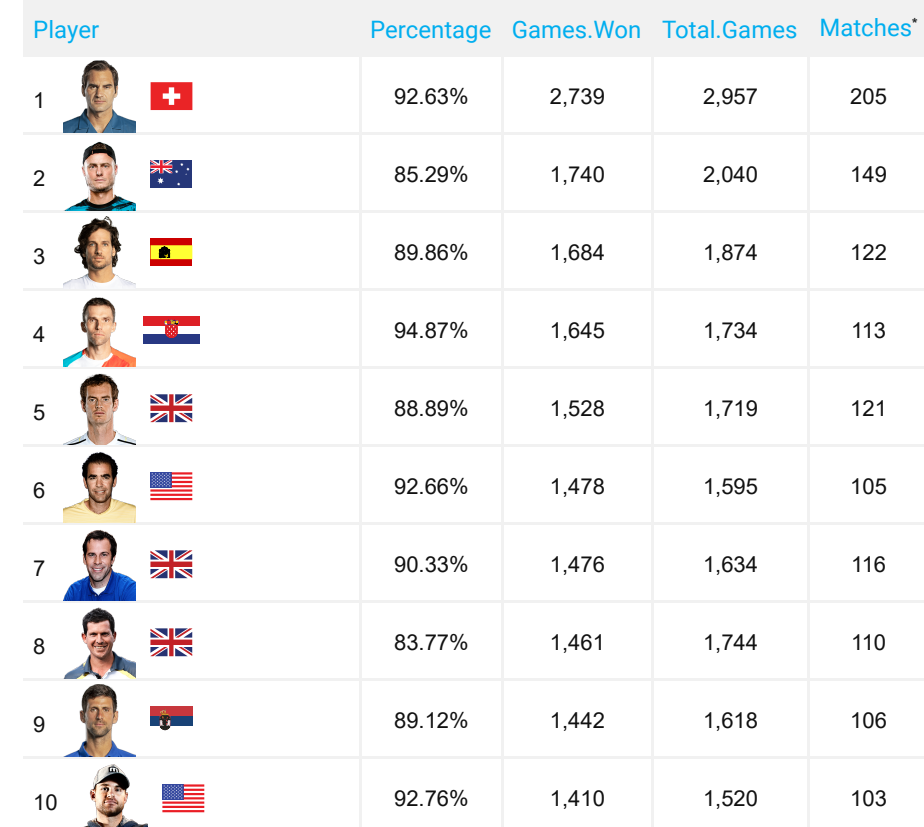

*Source : https://www.atptour.com/en/stats/*

```
flextable(x,
  col\_keys = c("Player", "Percentage",
    "Games.Won", "Total.Games", "Matches"
  \left( \right)) \% > \%theme_atp() %>%
compose(
 i = "Player".value = as_paragraph(
    as_chunk(
      x = Rank,
      formater = function(x) paste(x, " "")),
    as\_image(src = head, height = 0.5),
    as\_image(src = flag),
    hyperlink_text(
     x = Player,
      ur1 = link.
      props = fp_text(color = "#00aeef",font.family = "Roboto",
         font size = 10\left( \right)\left( \right)\left( \right)\left( \right)
```
### **Career Service Games Won On Grass From All Countries**

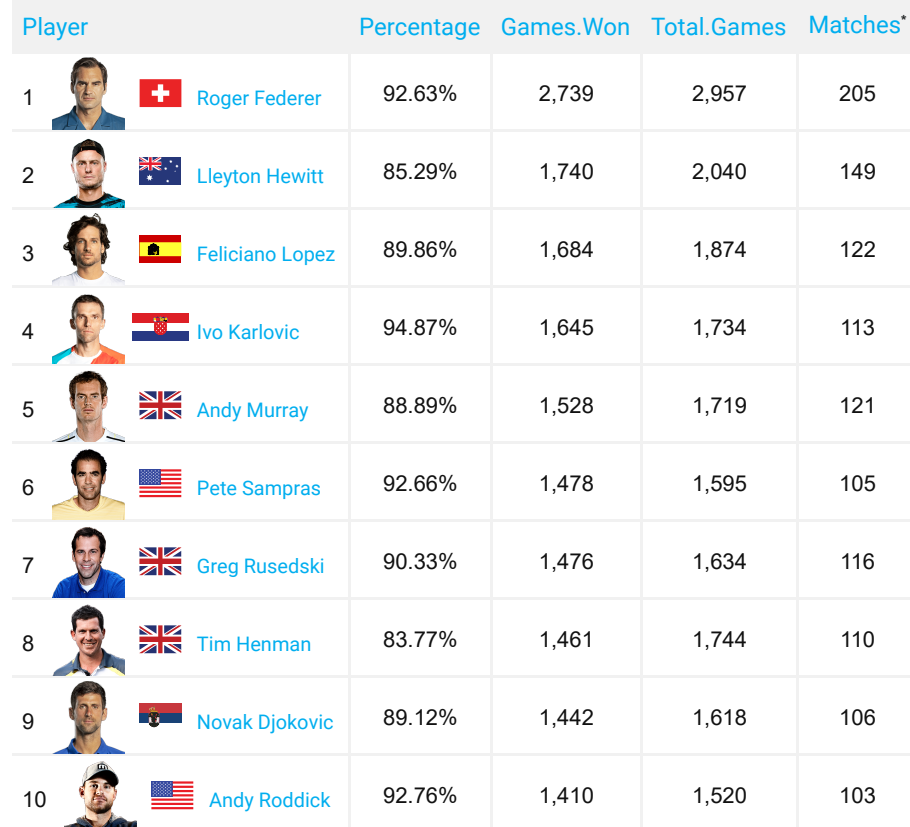

*Source : https://www.atptour.com/en/stats/*

**R Markdown output comment**

rmarkdown::html\_\* Any HTML output is supported

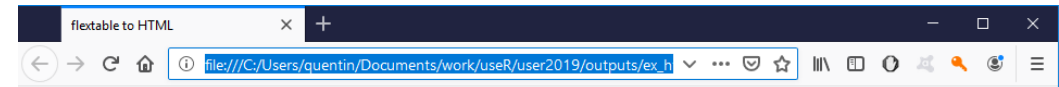

### ---

title: "flextable to HTML" output: html\_document

```
---
```

```
\cdots {r}
ft <- flextable(mtcars) %>%
 theme_doc
ft
\sqrt{2}
```
### flextable to HTML

ft <- flextable(head(mtcars,  $n = 20$ )) %>%

theme doc

 $ft$ 

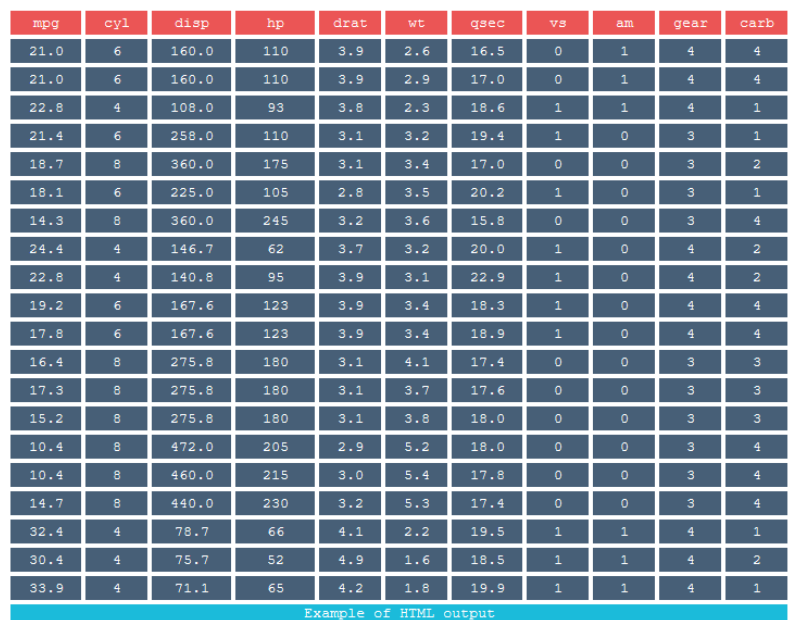

**R Markdown output comment**

rmarkdown::word\_document Rendered tables are editable

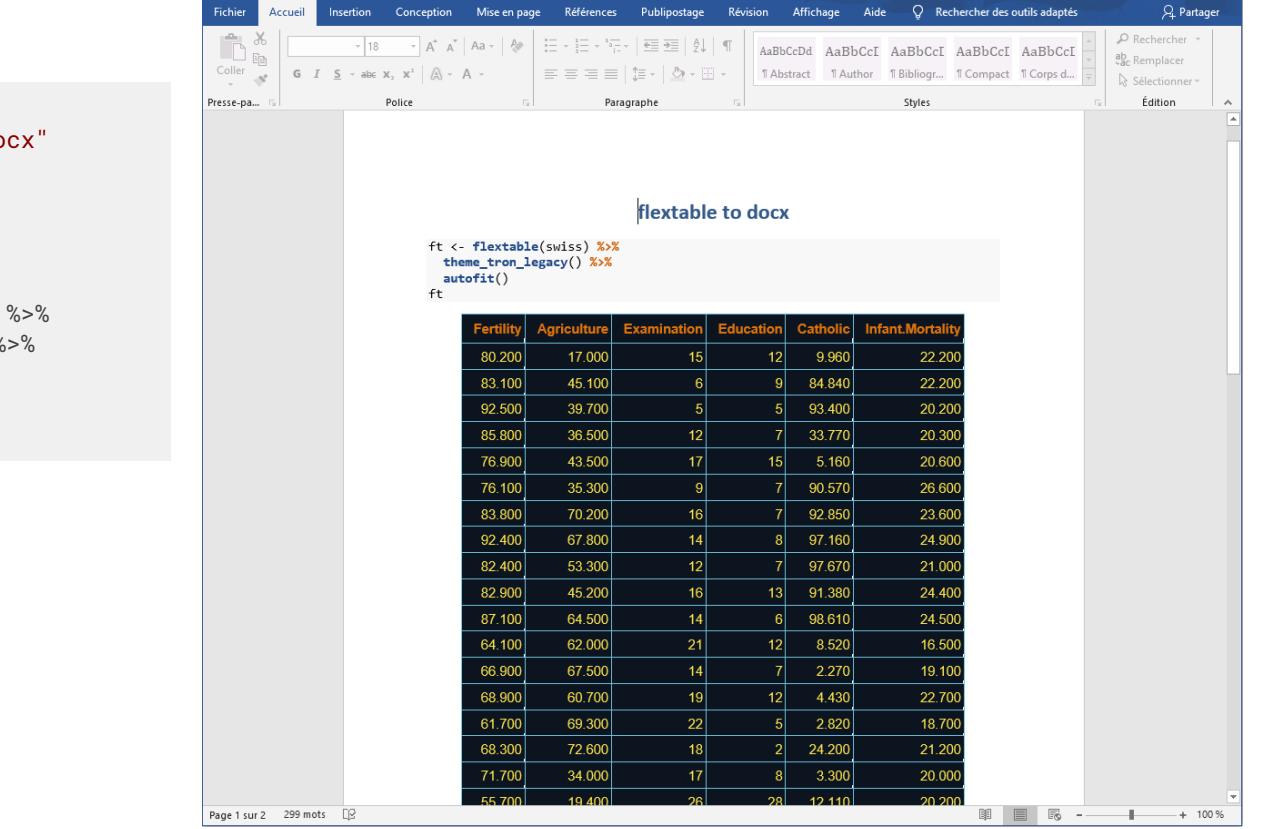

```
---
title: "flextable to docx"
output:
  word_document
---
\cdots {r}
```

```
ft <- flextable(swiss) %>%
  theme_tron_legacy() %>%
  autofit()
ft
\cdots
```
**R Markdown output comment**

rmarkdown::powerpoint\_presentation Rendered tables are editable

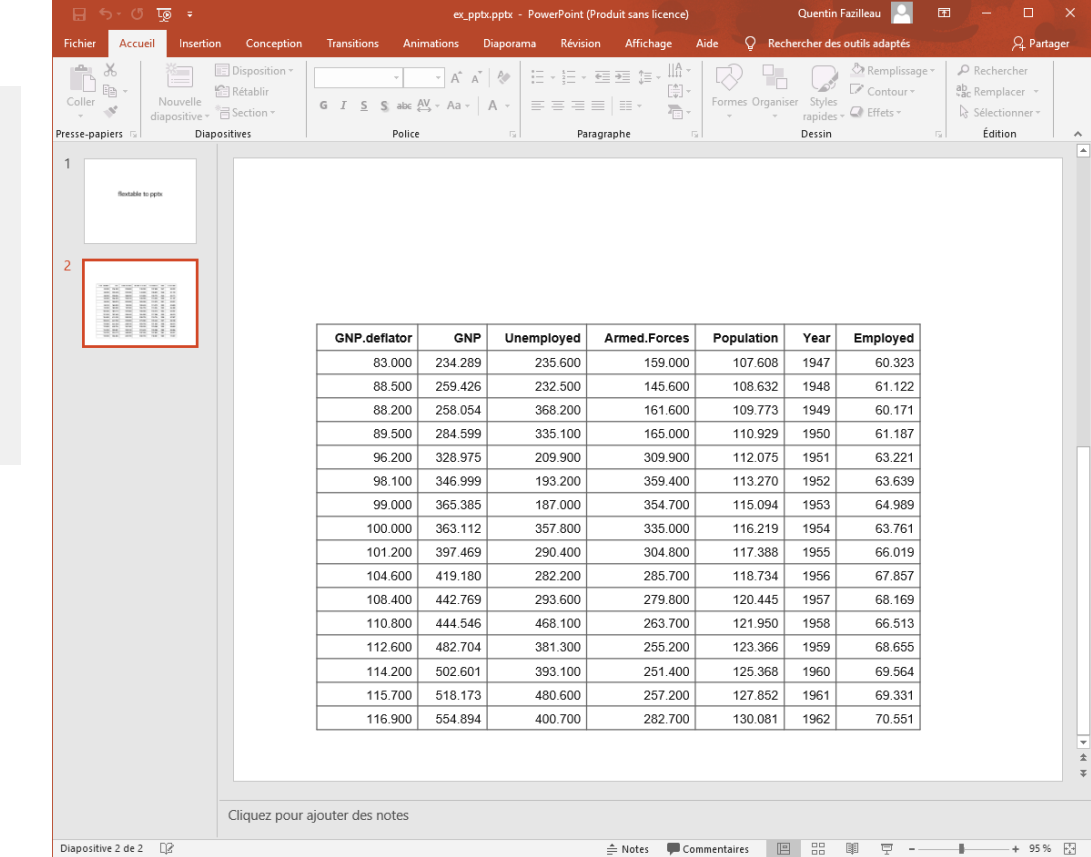

title: "flextable to pptx" output: powerpoint\_presentation ---  $\cdots$  {r}

---

```
ft <- flextable(longley) %>%
  theme_box() %>%
  autofit()
ft
\lambda.
```
**R Markdown output comment**

rmarkdown:: pdf\_document Rendered as an image

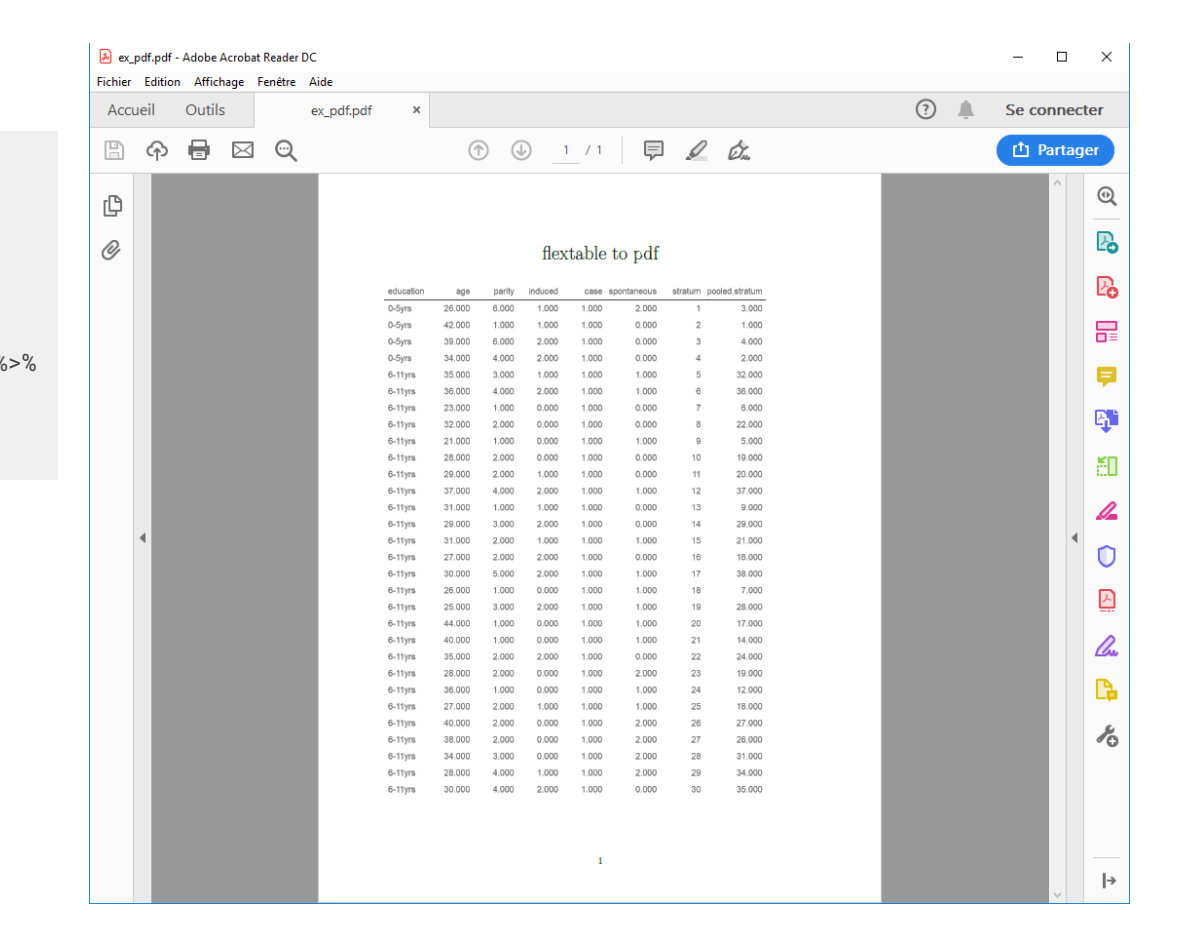

 $$ title: "flextable to pdf" output: pdf\_document ---  $\cdots$  {r} ft <- flextable(head(infert)) %>% theme\_alafoli() ft

 $\sqrt{2}$ 

#### **R Markdown output comment** pagedown::html\_paged Our prefered solution to produce PDFflextable to a Multi-page HTML Doc X  $\Box$ 70% … ⊙ ☆ III 10 X 4 3  $\langle \leftarrow \rangle \rightarrow$  C  $\hat{\mathbf{u}}$  O file:///C:/Users/quentin/Document  $\equiv$ flextable to a Multi-page --- **HTML** Document title: "flextable to a Multi-page HTML Document" flextable 1 output: pagedown::html\_paged: ft <- flextable(head(Theoph, n= 16)) %% theme\_vader() self contained: true  $\ddot{ }$ -- flextable 1  $\cdots$  {r} ft <- flextable(head(Theoph)) %>% 79.600  $4000 -$ 12.120 theme\_vader() ft  $4.400$  $4.400$  $0.270$  $\lambda$ . 1,400 1,000 flextable 2  $\cdots$  {r} ft <- flextable(head(warpbreaks)) %>% theme\_vanilla() flextable 2 ft ft <- flextable(head(warpbreaks)) %%  $\lambda$   $\lambda$   $\lambda$ theme vanilla()  $f(t)$ breaks wool tension 26,000 A 30,000 / 54,000 A  $25000 - A$ 70,000 A  $$2,000$  A

# flextable in Shiny

### **Show a flextable in a Shiny application : too easy !**

```
library(shiny)
library(flextable)
datasets <- c("iris", "mtcars", "airquality",
  "quakes", "CO2", "rock", "sleep")
ui <- fluidPage(
  titlePanel("Show a flextable in Shiny application")
  sidebarLayout(
    sidebarPanel(
      selectInput("SI_dataset",
        label = "Choose dataset", choices = datasets)
    ),
    mainPanel(
      uiOutput("dataset_flextable")
    \left( \right)\left( \right)\left( \right)server <- function(input, output) {
  output$dataset_flextable <- renderUI({
    req(input$SI_dataset)
    get(input$SI_dataset) %>%
      head(n = 10) %>%
      flextable() %>%
      theme_booktabs() %>%
      htmltools_value()
 })
}
shinyApp(ui = ui, server = server)
```
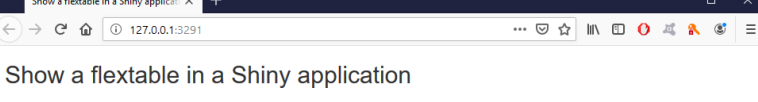

 $\left( \right.$ 

**Choose dataset** iris

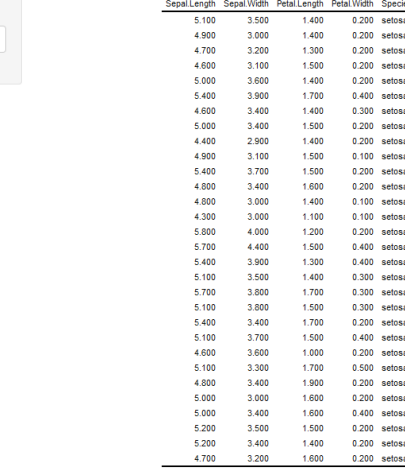

 $\Box$
# flextable in Shiny

#### **Show a flextable in a Shiny application : too easy !**

```
library(shiny)
library(flextable)
                                                                                   Show a flextable in a Shiny applicati X
                                                                                \leftarrow \rightarrow \leftarrow \leftarrow \leftarrow \leftarrow 127.0.0.1:3291
                                                                                                                                   datasets <- c("iris", "mtcars", "airquality",
                                                                                Show a flextable in a Shiny application
   "quakes", "CO2", "rock", "sleep")
                                                                                                                              extra oroun
                                                                                                                                     \mathbf{r}Choose dataset
ui <- fluidPage(
                                                                                                                             0.700 -4.600 - 4sleen
                                                                                                                             -0.200 - 1-1,200 - 1titlePanel("Show a flextable in Shiny application")
                                                                                                                             -0.100 - 13,400 - 13.700 - 1sidebarLayout(
                                                                                                                             0.800 1
                                                                                                                             0.000 - 1sidebarPanel(
                                                                                                                             2.000 - 11.900 - 2selectInput("SI_dataset",
                                                                                                                             0.80021.100 - 2label = "Choose dataset", choices = datasets)
                                                                                                                             0.100 - 2-0.100 - 2),
                                                                                                                             4,400 2
                                                                                                                             5.500 2
     mainPanel(
                                                                                                                             1,600 2
                                                                                                                             4.600 2
        uiOutput("dataset_flextable")
                                                                                                                             3.400 \quad 210<sup>°</sup>\left( \right)\left( \right)\left( \right)server <- function(input, output) {
  output$dataset_flextable <- renderUI({
     req(input$SI_dataset)
     get(input$SI_dataset) %>%
        head(n = 10) %>%
        flextable() %>%
        theme_booktabs() %>%
        htmltools_value()
  })
}
shinyApp(ui = ui, server = server)
```
# flextable in Shiny

#### **Show a flextable in a Shiny application : too easy !**

```
library(shiny)
library(flextable)
                                                                                                                                        Show a flextable in a Shiny applicati \times\leftarrow \rightarrow \leftarrow \leftarrow 
                                                                                                                                                                                                                     \cdots \odot \begin{array}{c|c|c|c|c|c} \cdots & \odot & \odot & \cdots & \odot \end{array} \quad \mathbb{N} \quad \mathbb{E} \quad \mathbf{0} \quad \mathbb{Z} \quad \mathbb{R} \quad \mathbb{S}^1datasets <- c("iris", "mtcars", "airquality",
                                                                                                                                   Show a flextable in a Shiny application
     "quakes", "CO2", "rock", "sleep")
                                                                                                                                                                                                    Diant
                                                                                                                                                                                                          Tyne Treatment
                                                                                                                                                                                                                           cone.
                                                                                                                                                                                                                                 untake
                                                                                                                                      Choose dataset
ui <- fluidPage(
                                                                                                                                                                                                           Quebec nonchiled
                                                                                                                                                                                                                          95.000
                                                                                                                                                                                                                                   16.000
                                                                                                                                       CO<sub>2</sub>On1 Quebec nonchiled 175,000
                                                                                                                                                                                                                                 30,400
                                                                                                                                                                                                    Ont
                                                                                                                                                                                                           Quebec
                                                                                                                                                                                                                 nonchiled 250,000
                                                                                                                                                                                                                                 34,800
                                                                                                                                                                                                           Quebec popchiled 350,000 37,200
    titlePanel("Show a flextable in Shiny application")
                                                                                                                                                                                                          Quebec nonchiled 500,000 35,300
                                                                                                                                                                                                    Ont
                                                                                                                                                                                                    0<sub>n</sub>1Quebec
                                                                                                                                                                                                                  nonchiled 675,000 39,200
                                                                                                                                                                                                           Quebec
                                                                                                                                                                                                                  nonchiled 1000 000
                                                                                                                                                                                                                                 39.700
    sidebarLayout(
                                                                                                                                                                                                    Qn2 Quebec nonchilled 95,000 13,600
                                                                                                                                                                                                    0<sup>2</sup>Quebec nonchilled 175,000 27,300
         sidebarPanel(
                                                                                                                                                                                                    Qn2Quebec nonchilled 250,000 37.100
                                                                                                                                                                                                    On2Quebec nonchilled 350,000 41,800
              selectInput("SI_dataset",
                                                                                                                                                                                                   0<sub>0</sub>2Quebec ponchilled 500,000 40,600
                                                                                                                                                                                                    Qn2Quebec
                                                                                                                                                                                                                  nonchiled 675,000 41,400
                  label = "Choose dataset", choices = datasets)
                                                                                                                                                                                                    Qn2Quebec nonchiled 1000.000
                                                                                                                                                                                                                                 44.300
                                                                                                                                                                                                    On3Quebec nonchilled 95,000 16,200
         ),
                                                                                                                                                                                                    0<sup>8</sup>Quebec nonchiled 175,000 32,400
                                                                                                                                                                                                          Quebec nonchiled 250,000 40.300
                                                                                                                                                                                                    0n3mainPanel(
                                                                                                                                                                                                    Qn3Quebec nonchiled 350,000 42,100
                                                                                                                                                                                                           Quebec nonchiled 500,000 42,900
                                                                                                                                                                                                    Qn3uiOutput("dataset_flextable")
                                                                                                                                                                                                    On3Quebec nonchiled 675,000
                                                                                                                                                                                                                                 43.900
                                                                                                                                                                                                    On3 Ouebec popchiled 1000,000 45,500
          \left( \right)Ont.
                                                                                                                                                                                                           Quebec chiled
                                                                                                                                                                                                                          95,000 14.200
                                                                                                                                                                                                    Qc1
                                                                                                                                                                                                           Quebec chiled
                                                                                                                                                                                                                          175,000
                                                                                                                                                                                                                                 24,100
     \left( \right)Q<sub>c1</sub>Quebec chiled
                                                                                                                                                                                                                          250,000 30,300
                                                                                                                                                                                                    Oct.
                                                                                                                                                                                                          Quebec chiled
                                                                                                                                                                                                                         350,000 34,600
\left( \right)Quebec
                                                                                                                                                                                                                 chiled
                                                                                                                                                                                                                          500,000
                                                                                                                                                                                                                                 32.500
                                                                                                                                                                                                    0<sub>0</sub>Quebec chilled
                                                                                                                                                                                                                         675.000 35.400
                                                                                                                                                                                                    Oct.
                                                                                                                                                                                                          Quebec chilled
                                                                                                                                                                                                                       1000 000 38 700
                                                                                                                                                                                                    Qc2Quebec chilled
                                                                                                                                                                                                                          95,000
                                                                                                                                                                                                                                  9,300
server <- function(input, output) {
                                                                                                                                                                                                          Quebec chilled
                                                                                                                                                                                                                         175.000 27.300
                                                                                                                                                                                                   Qc2output$dataset_flextable <- renderUI({
         req(input$SI_dataset)
         get(input$SI_dataset) %>%
              head(n = 10) %>%
             flextable() %>%
              theme_booktabs() %>%
              htmltools_value()
    })
}
shinyApp(ui = ui, server = server)
```
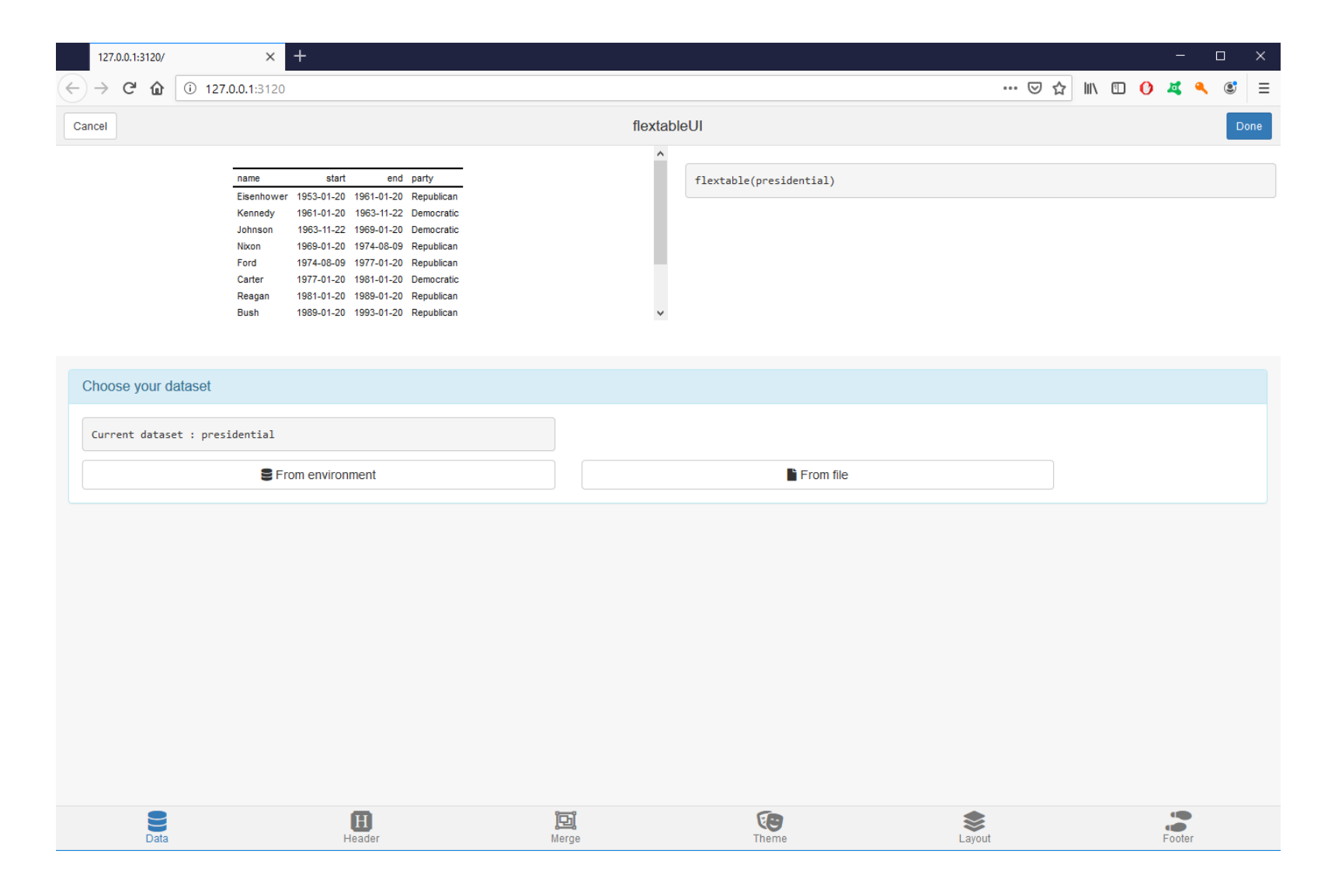

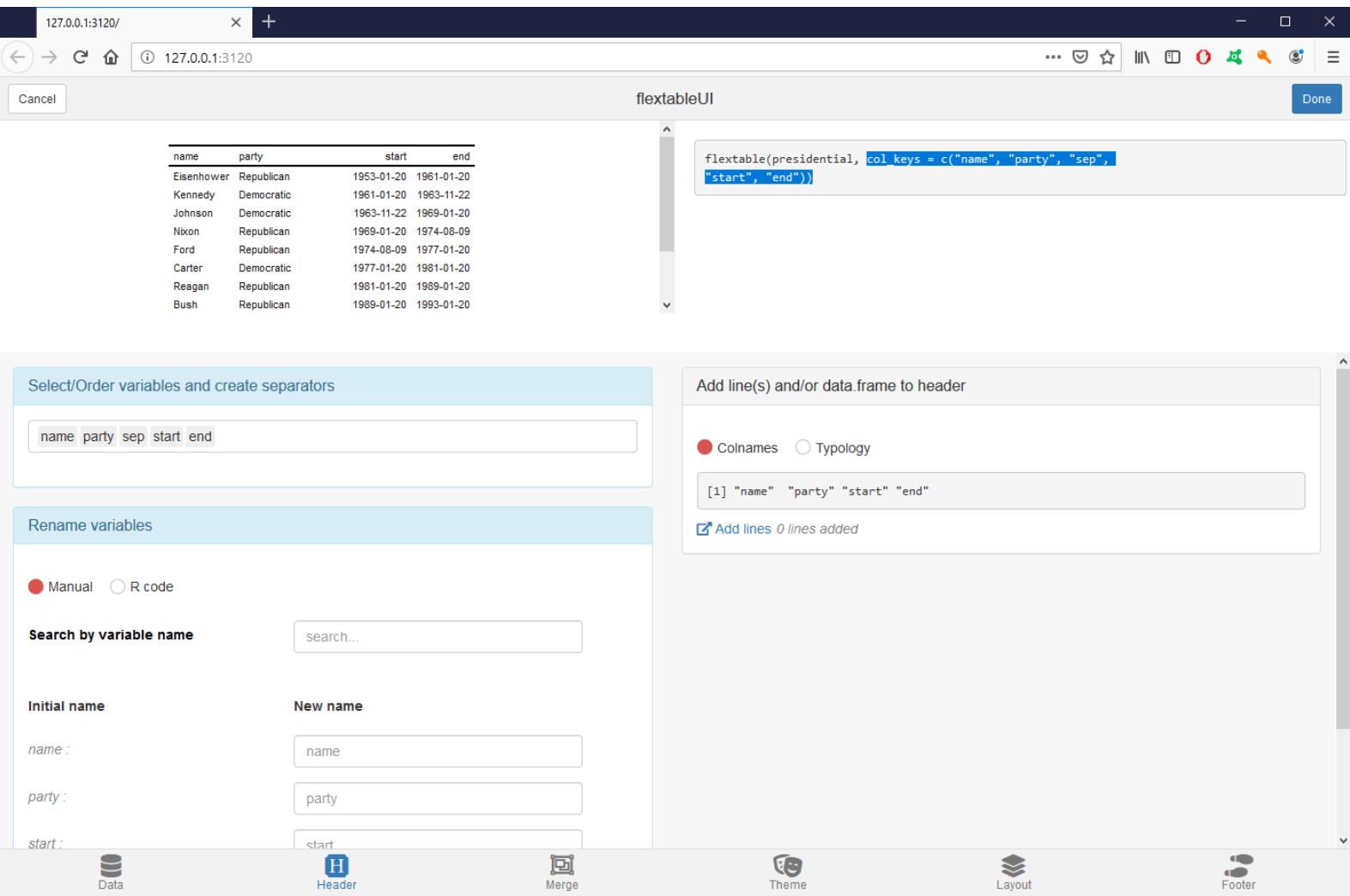

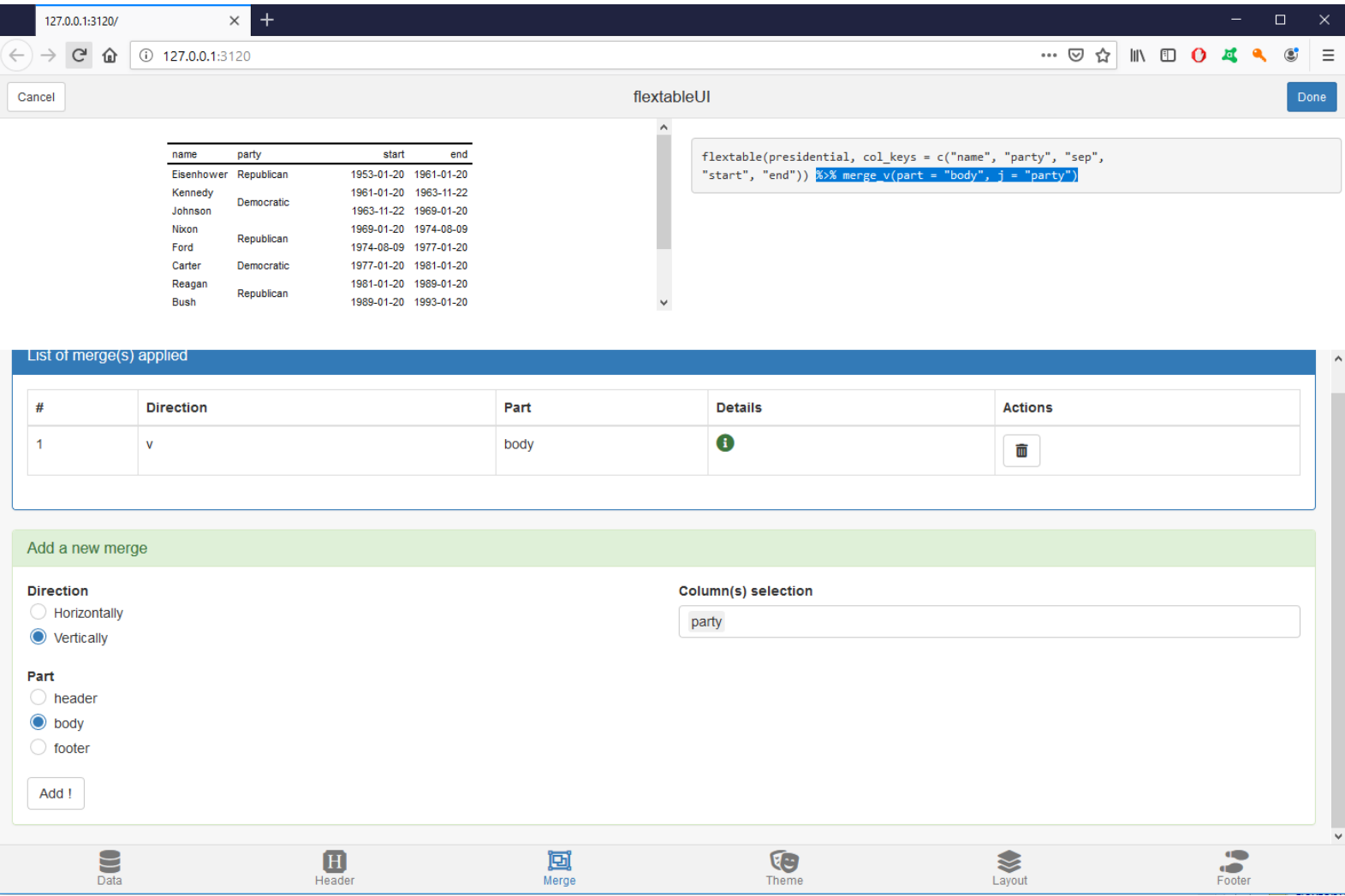

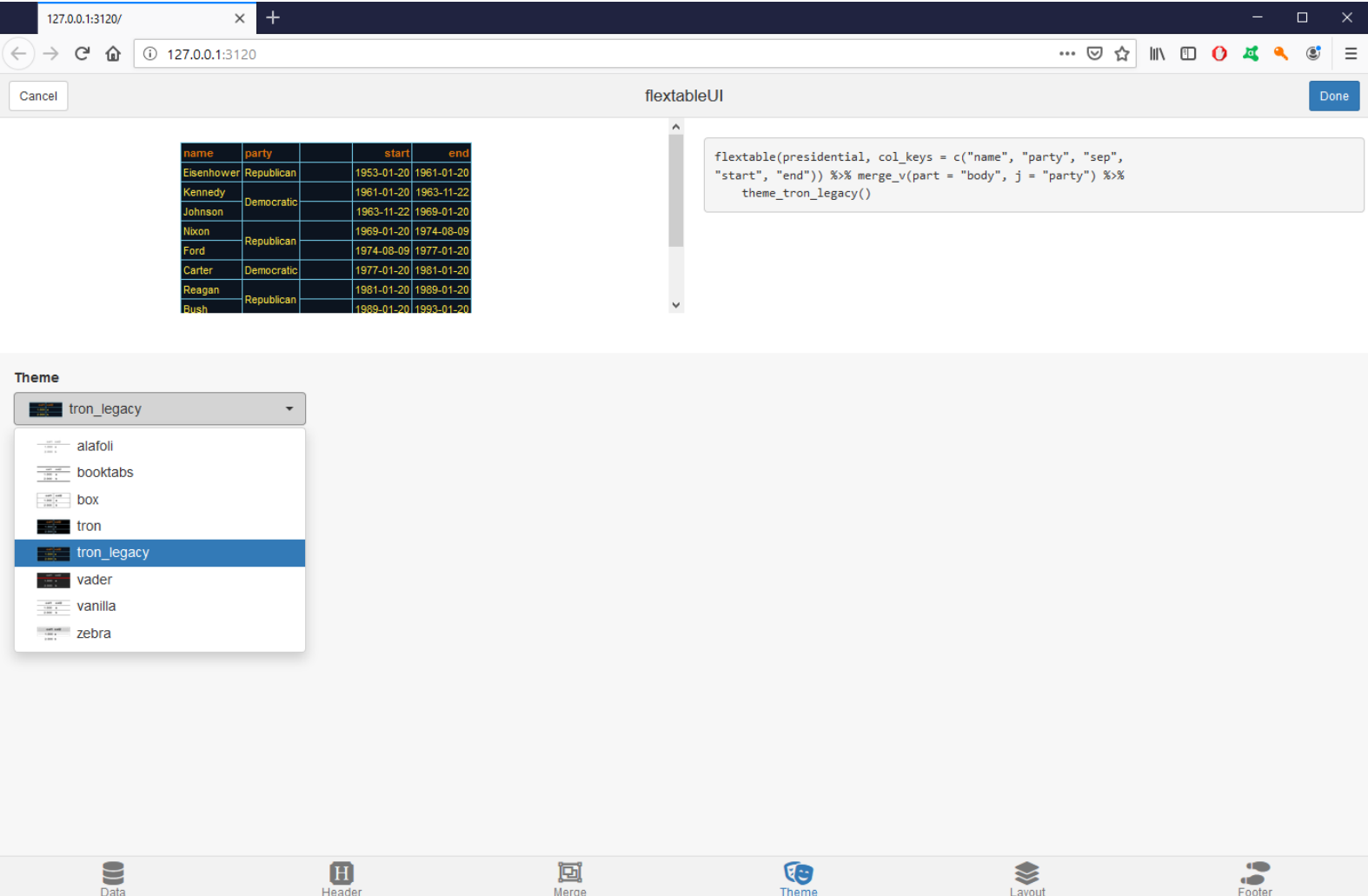

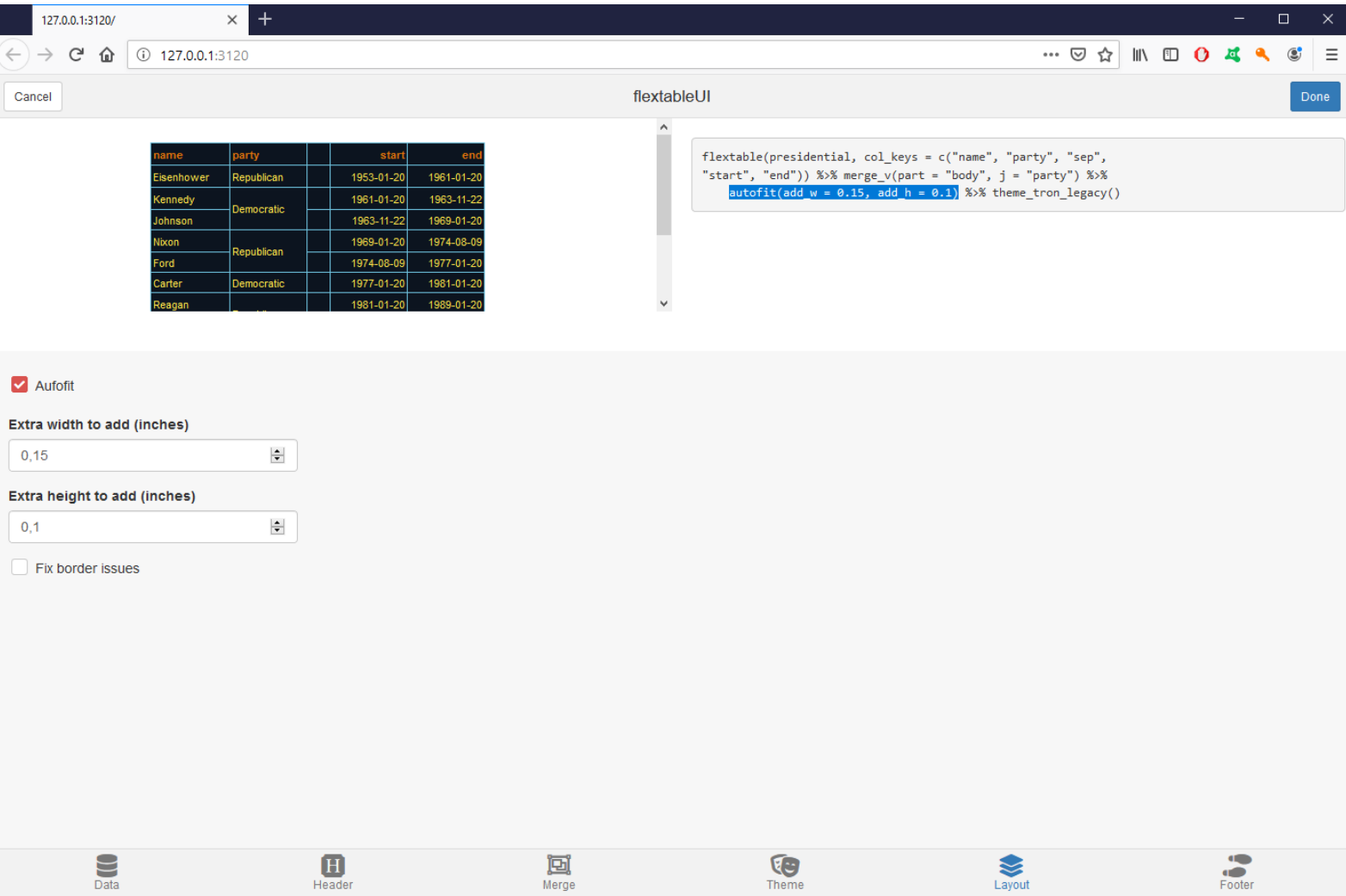

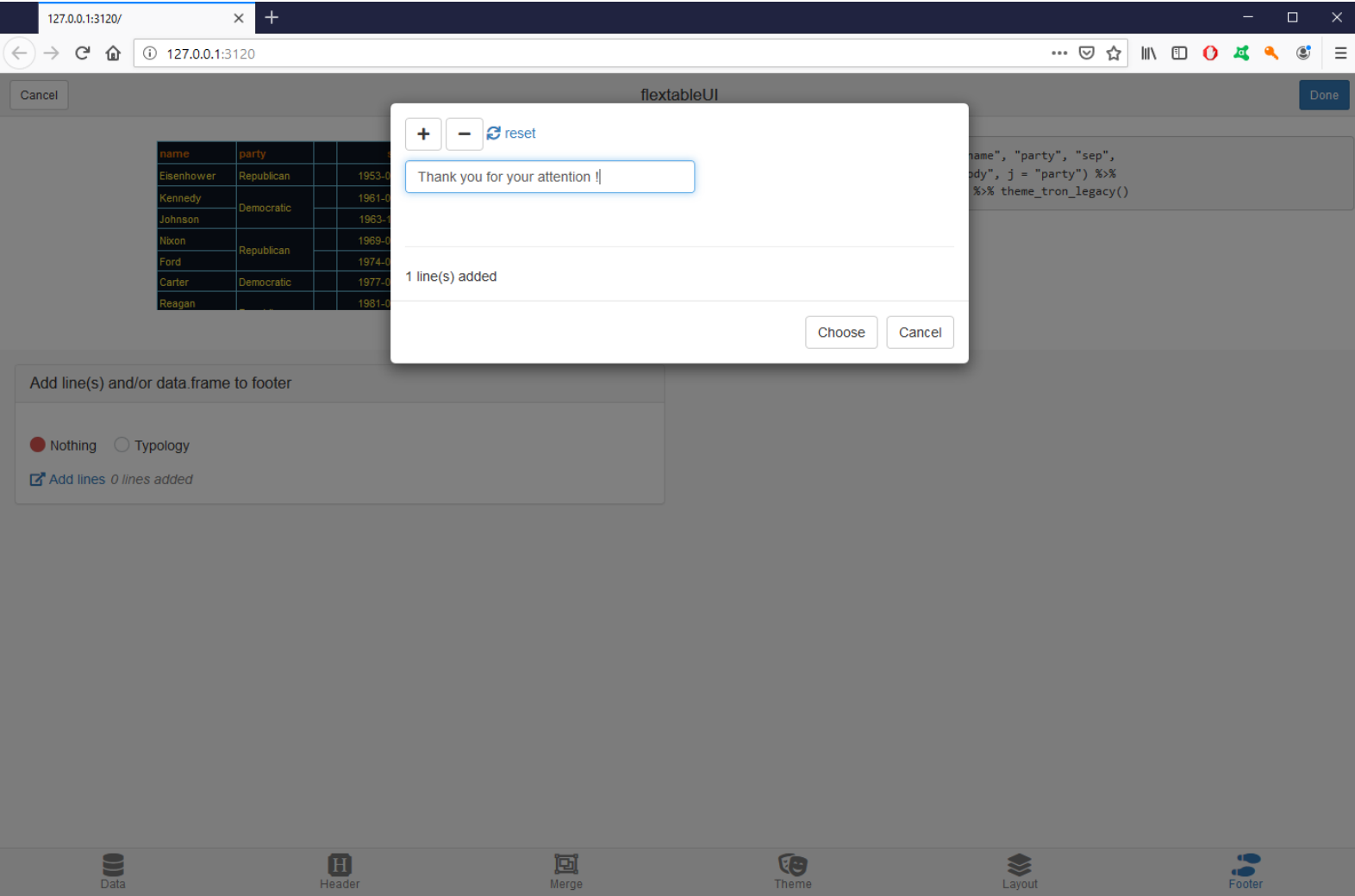

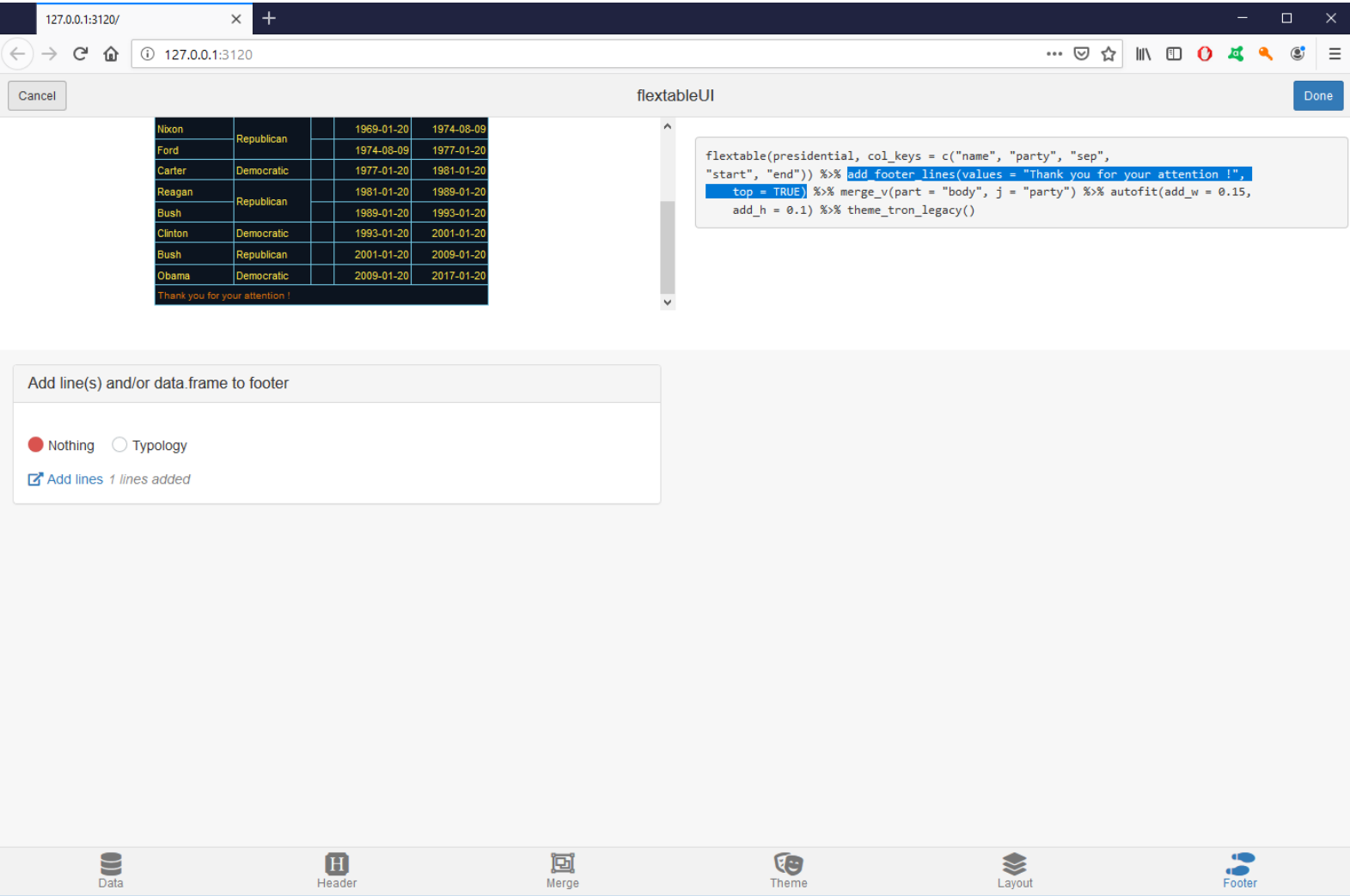

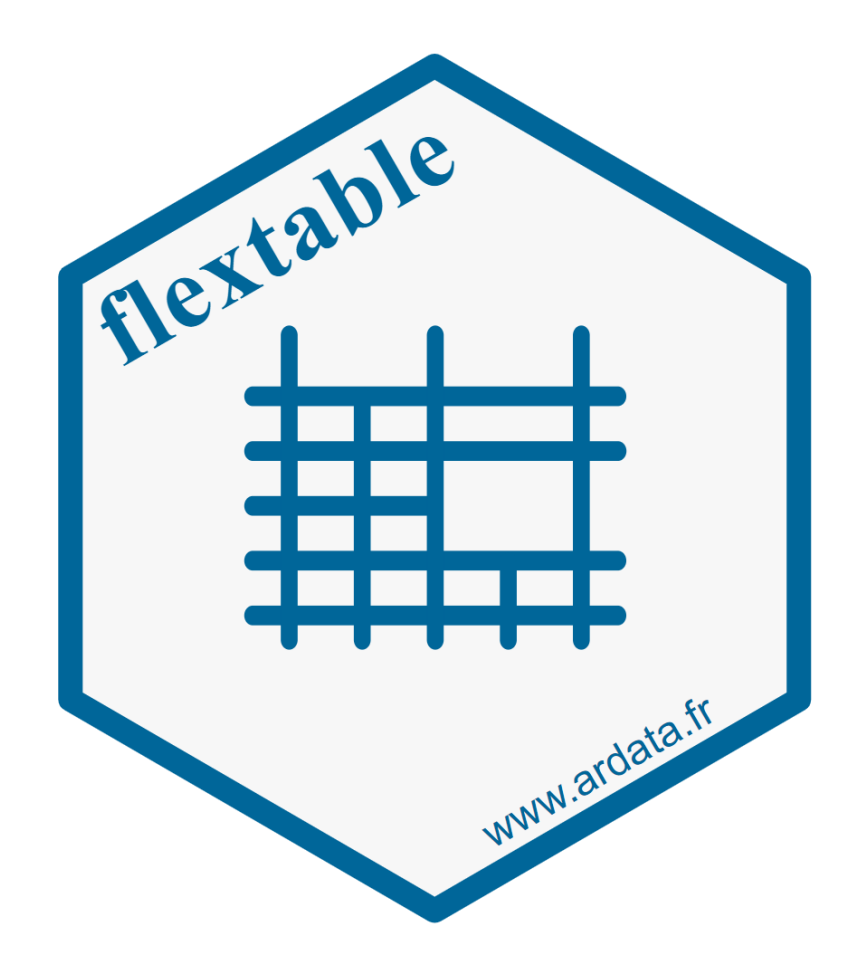